# Teaching and Learning in a **CALIFORNIA PARTNERSHIP ACADEMY**

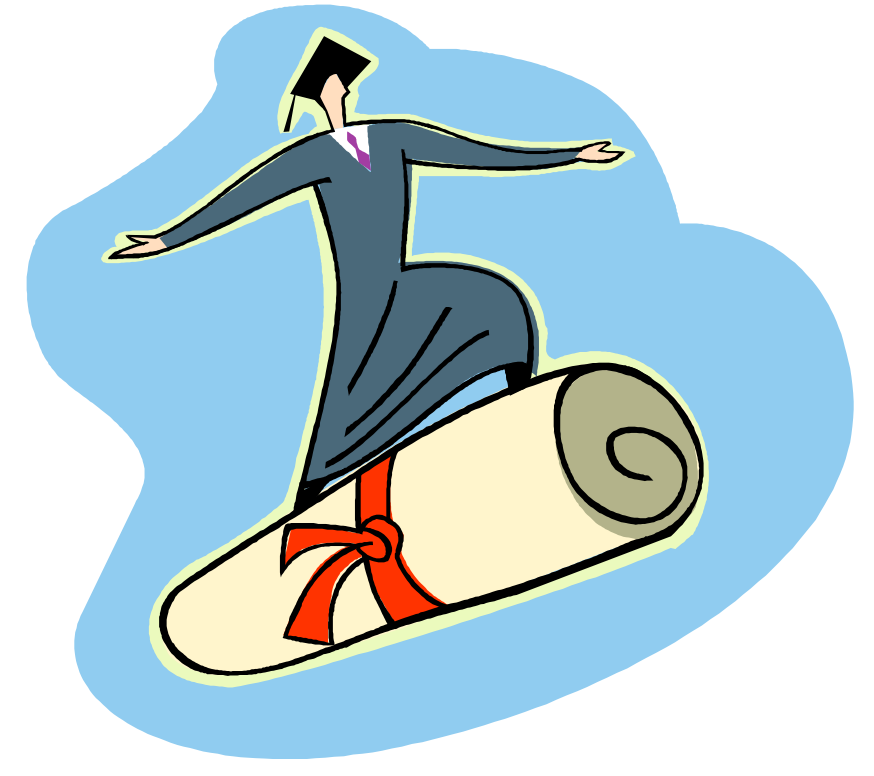

Excerpts from a larger packet

**California Partnership Academy Institute November 2008** 

# **Workshop Goals**

- ► Work collaboratively with your Academy team on Project Design; Network with other Academy teaching teams
- ► Understand how a well-designed curriculum can help students meet several key learning outcomes simultaneously
- ► Acquire strategies for integrated project design, and project enhancement
- ► Use a design framework for developing (or enhancing) rigorous and relevant classroom projects
- ► Use a Project Template to design (or begin to design) an integrated project for your Academy
- ► Complete a Six A's Poster for your project; Give and Receive Feedback

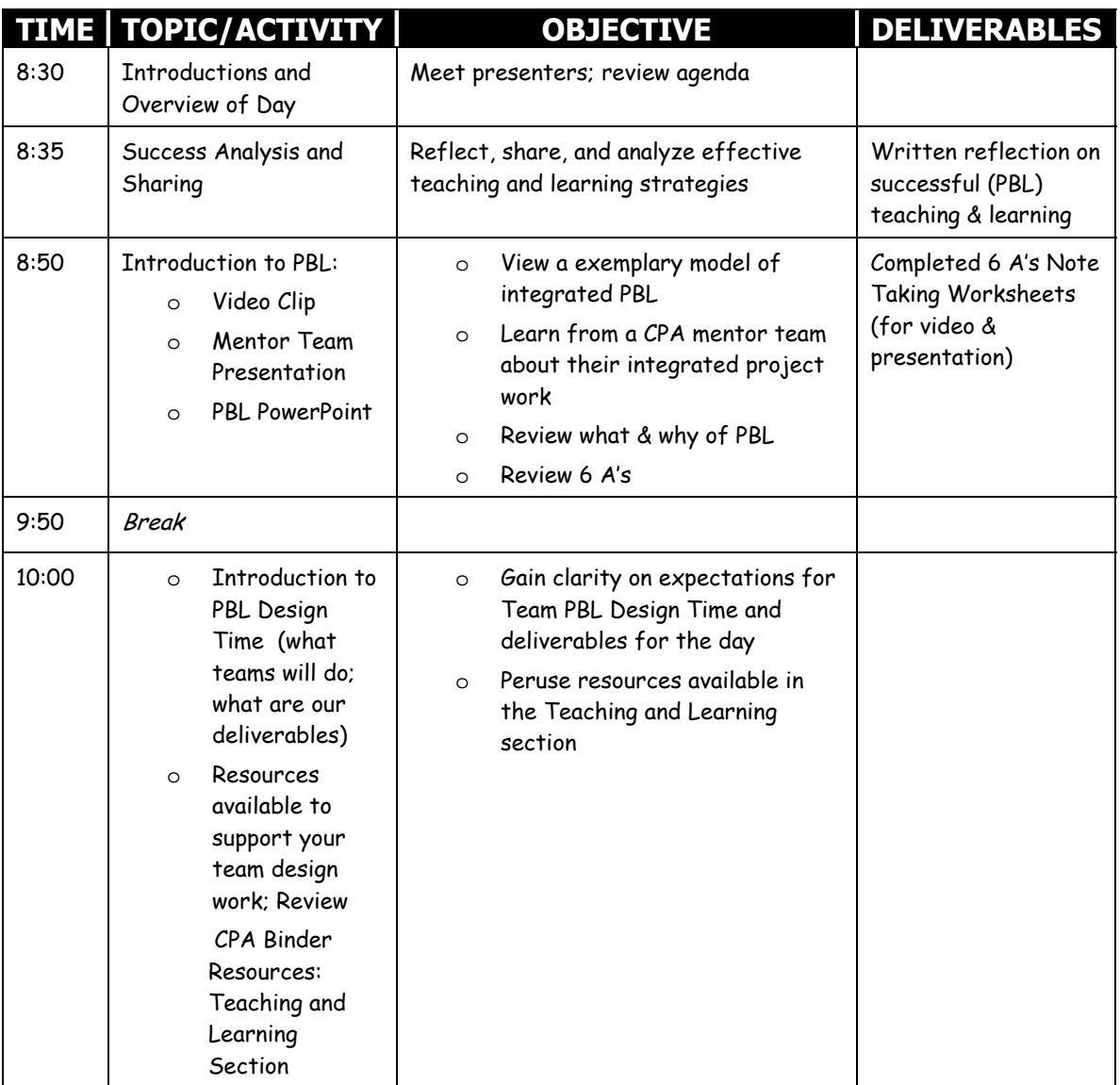

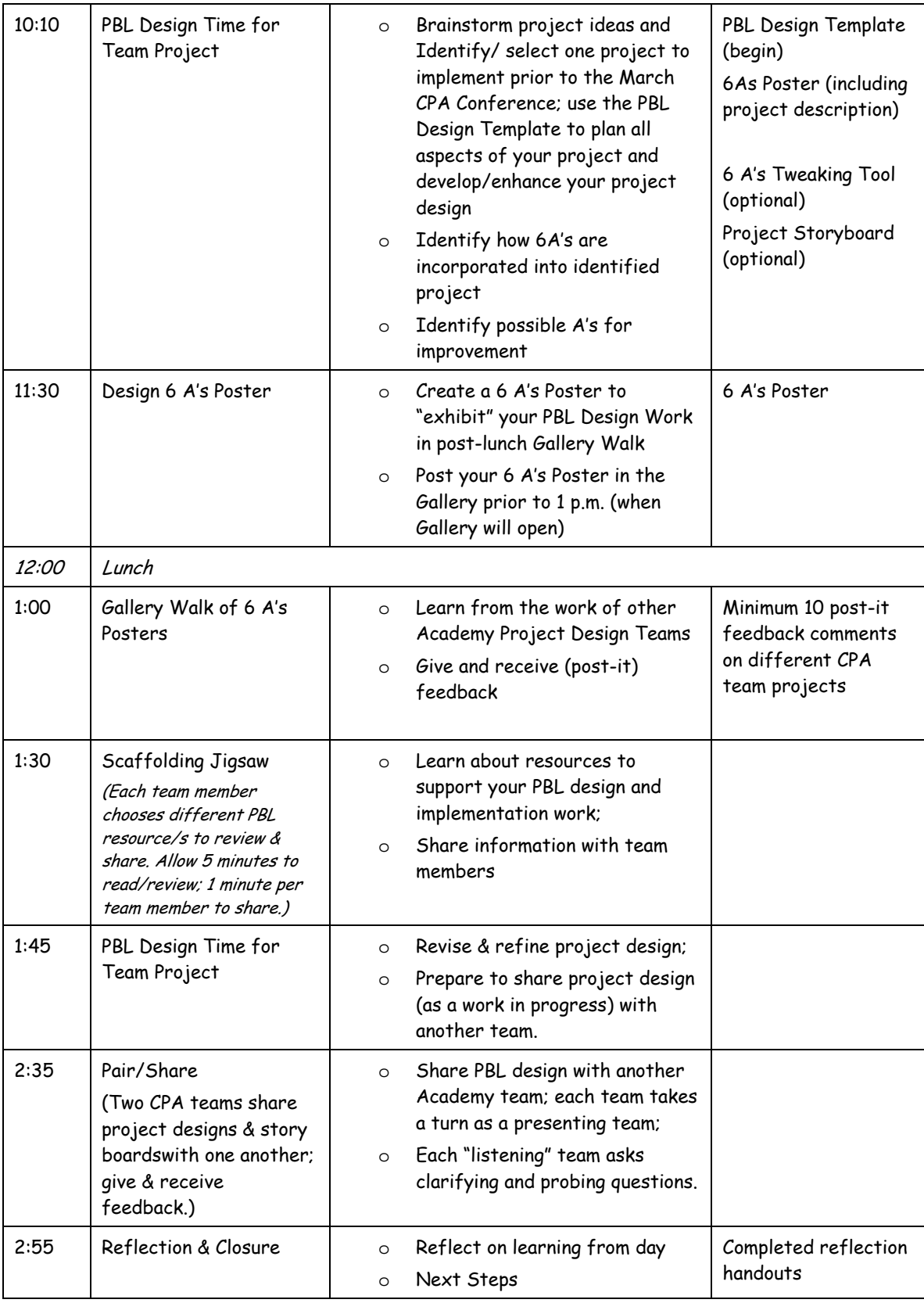

# **Success Analysis Protocol**

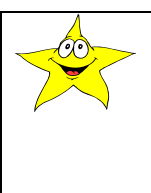

*The Success Analysis Protocol is designed to help teachers analyze the essential elements of successful teaching & learning. Since time is short (only one day), we are using a much abridged, much modified adaptation of a longer, more structured protocol that is usually done in trios. The protocol has been modified for pairs and redesigned as a quick introductory activity.* 

*NOTE: The full Success Analysis Protocol can be powerful professional development activity for staff meetings or adapted to use with students. If you would like a copy of the longer success analysis protocol, please email Patricia Clark at patricia510@gmail.com.* 

### **1) POWERFUL TEACHING/LEARNING SUCCESS REFLECTION**

All participants reflect on and write about the following:

Think about a time when you were highly successful as a teacher and when students were highly engaged in their learning. (If possible, write about a powerful PBL teaching and learning experience.) Write a short description of this success. Describe the specifics of the success. Be sure to answer the question: "What about this teaching and learning experience made it so successful?" (If you are not a teacher, think about a time when you were in high school and had a powerful learning experience. Describe that powerful learning experience. What about this learning experience made it so memorable? What conditions did the teacher help create, etc.?) (5 minutes)

After everyone has written about a powerful teaching and learning experience, there will be three "rounds" (one for each presenter (rounds 1 & 2) and a third for shared analysis and reflection) of approximately 3 minutes each.

### **2) SUCCESS STORY SHARED**

When the direction is given, find someone in the room you do not know/have never met before with whom to "pair and share."

- $\triangleright$  Find a partner. Introduce yourselves. Decide who will go first as "presenter." (1 minute)
- $\triangleright$  Round One: When the signal is given, the "presenter" will spend three minutes sharing her/his teaching success and describing this in as much detail as possible while the "listener" actively listens, and takes notes about the elements of success. The "listener" should not speak during this time. (3 minutes)
- $\triangleright$  Round Two: At the end of three minutes, when the signal is given, participants switch roles (the "presenter" from the first round becomes the  $2^{nd}$  round "listener" and the "listener" from the first round becomes the  $2^{nd}$  round "presenter.") Repeat the process with the new presenter sharing the story of her/his teaching and learning success in as much detail as possible and the new "listener" actively listening and taking notes about the elements of success. The "listener" should not speak during this time. (3 minutes)
- $\triangleright$  Round Three: Participants have a dialogue about what they heard. They may ask one another any clarifying (factual information) &/or probing (interpretative/analytical/why) questions, but primarily each should reflect on what they heard the other say and discuss any common factors that contributed to teaching and learning successes. Discuss: What common factors contributed to teaching & learning success? Are there underlying principles or processes that made for teaching and learning success? How can we consciously create conditions that lead to success? (3 minutes)

# **Success Analysis Reflection Sheet**

REFLECTIONS ON A SUCCESSFUL TEACHING & LEARNING EXPERIENCE

NOTES FROM OTHER PRESENTER'S SUCCESS…

SUCCESS ANALYSIS: COMMON ELEMENTS, CONDITIONS, ETC.

# **What is Project-Based Learning?**

Project-Based Learning grew out of a need to help students make connections between school and life, a need to help students find relevance in academics, a need to help students feel valued and gain deeper understanding of academic and technical concepts. Students and teachers engaged in project-based learning demand greater responsibility for their own learning.

The learning experiences are designed as complex, authentic (real-world) projects. The contexts for many of the projects are found outside the school walls. Projects emerge from needs in the community or home; they arise from social issues, or perhaps physical, emotional, or recreational needs; and from authentic industry or business activities. Fundamentally, the learning of content knowledge and skills is given an opportunity to develop and grow through project-based learning.

Project based learning is a philosophy and a practice; it is what we believe about education and how we act on those beliefs in the classroom.

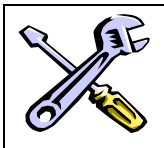

**SIX A's NOTE TAKING TOOL** *As you watch the video clip of a project-based learning example AND as you listen to a brief presentation on the project-based learning work of one of the CPA Mentor Academies, use the following table to take notes on EVIDENCE OF THE 6 A's.* 

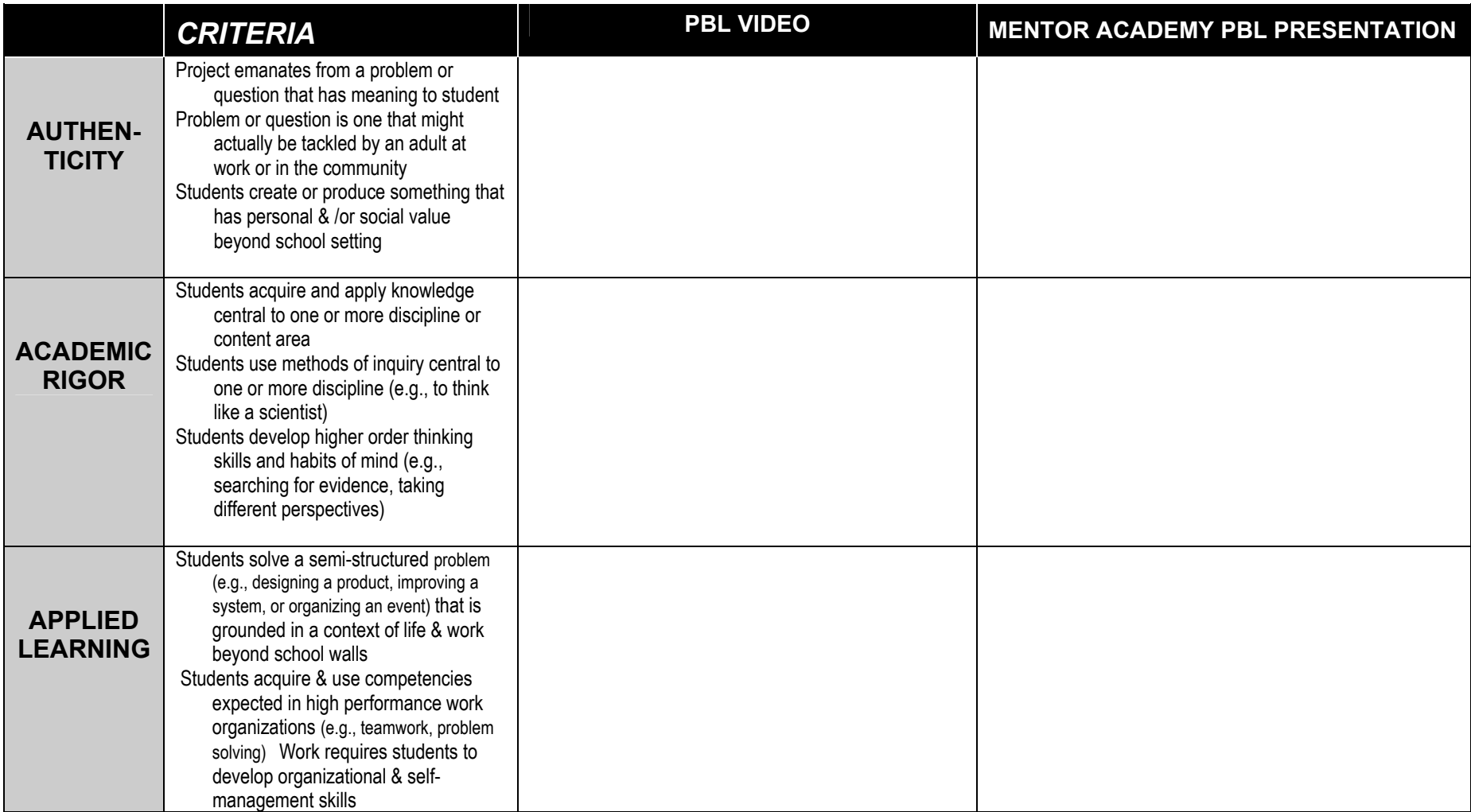

*Six A's Note Taking Tool – Continued…* 

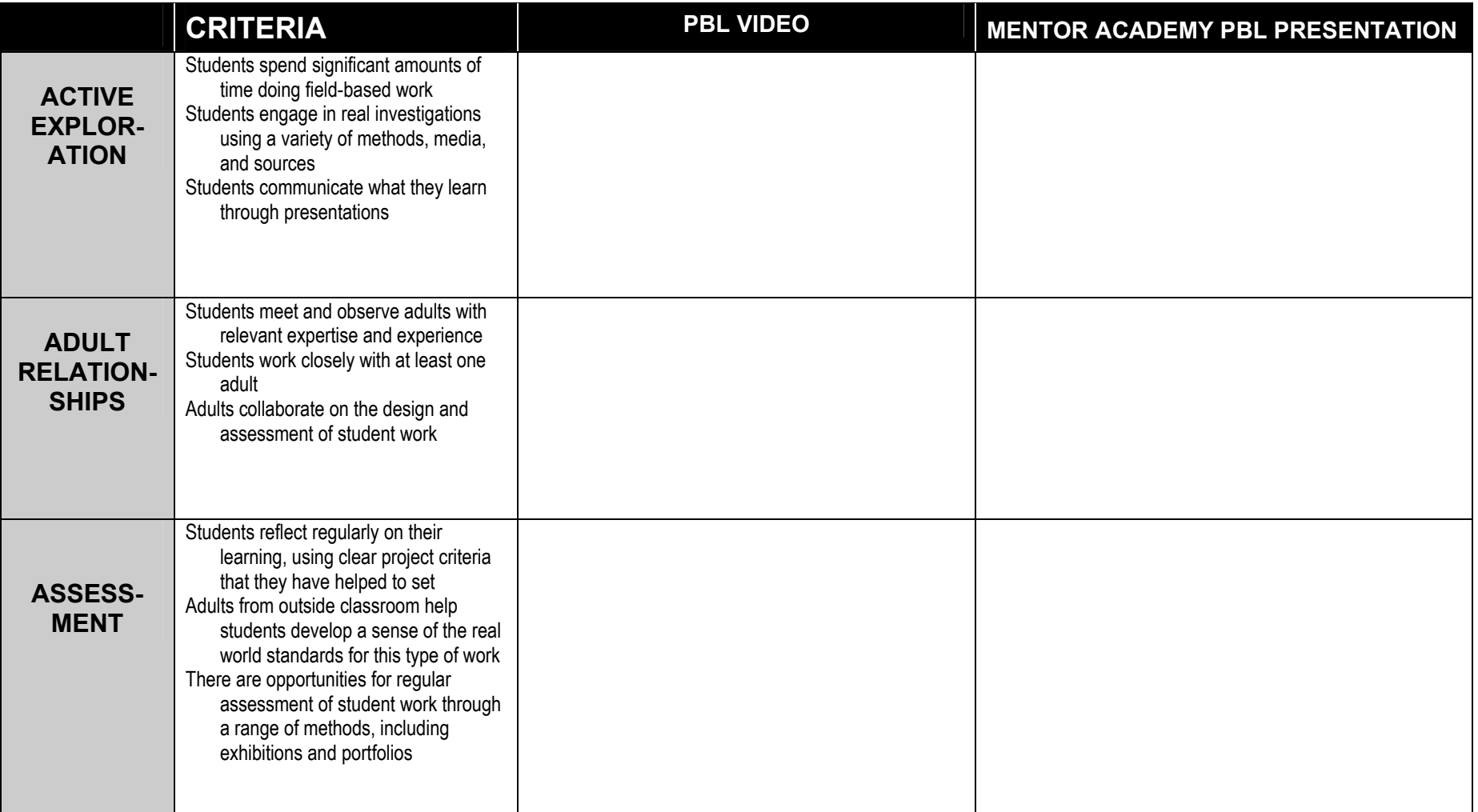

# **PBL Instructional Design Components**

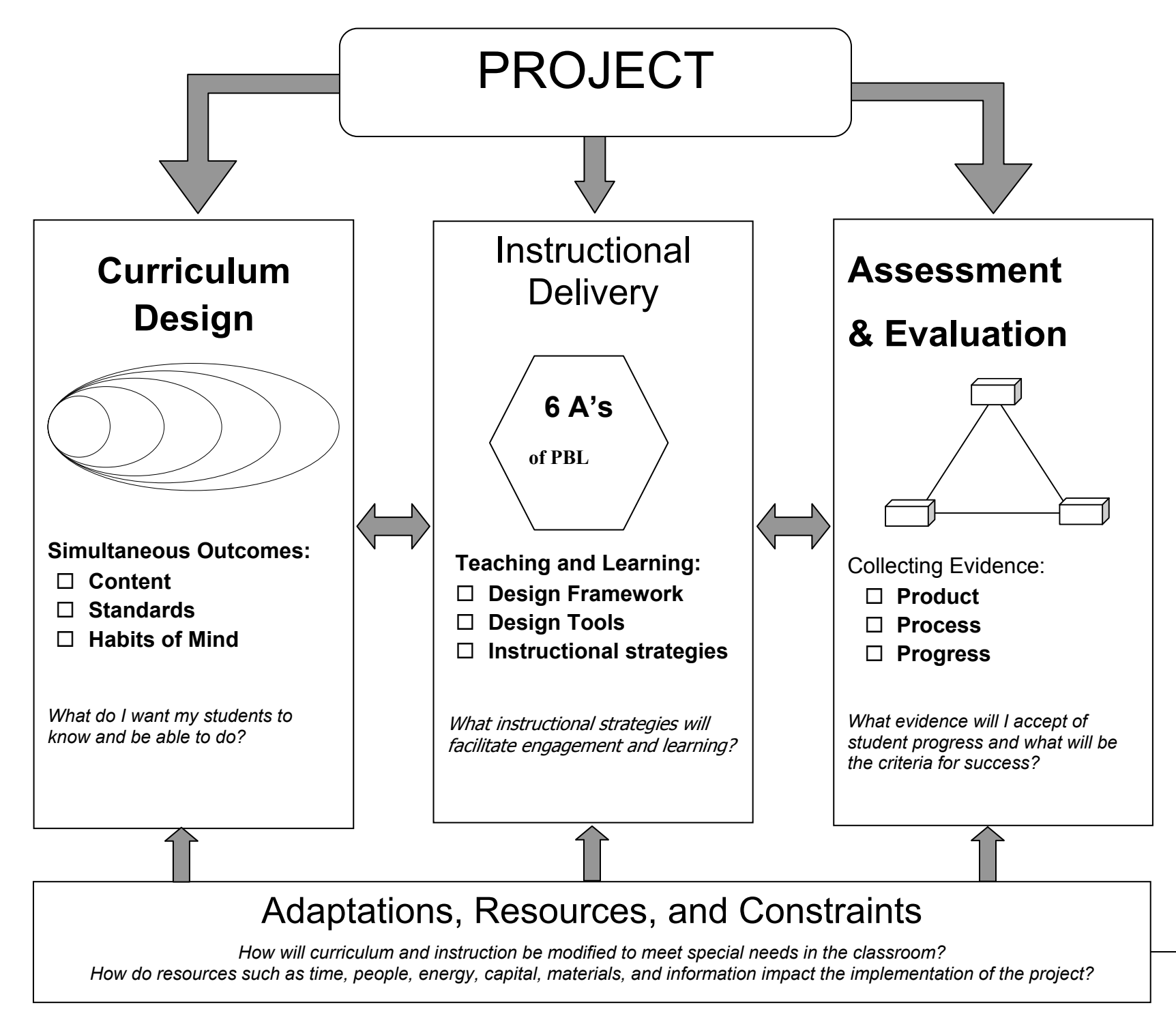

# SIMULTANEOUS OUTCOMES *Adapted from the work of Art Costa and Bena Kallick*

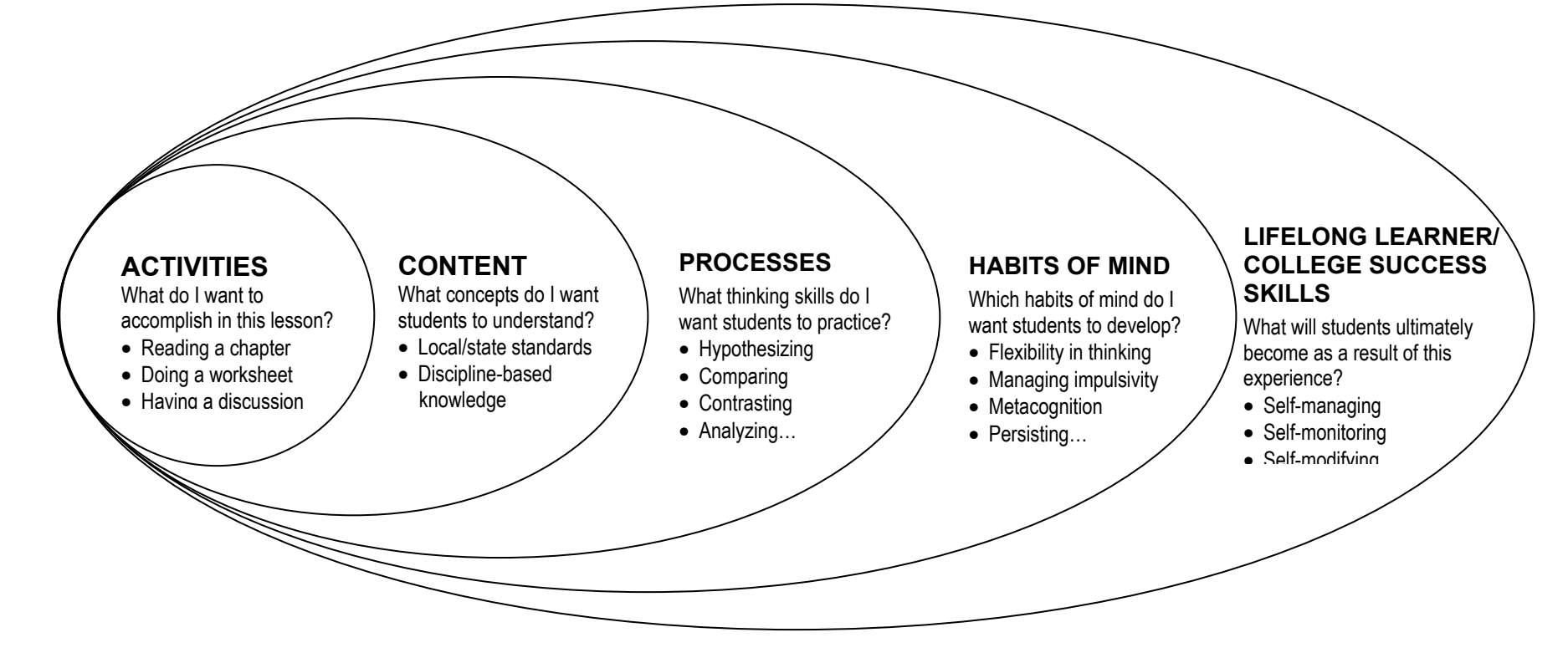

DEVELOPING A THINKING CURRICULUM:

- $\blacktriangleright$ How do we design for content rigor, processes, and thinking development?
- $\blacktriangleright$ Are we putting sufficient instructional attention and emphasis on processes, habits of mind, and lifelong learning/college success skills?
- $\blacktriangleright$ What do we do to help students understand content standards, processes, and habits of mind? To help all students succeed?
- $\blacktriangleright$ Are students made aware of standards and high expectations from the outset?
- $\blacktriangleright$ How will we know students are developing in each area?
- $\blacktriangleright$ What criteria will we use to make reasonable judgments about what students know and can do? Are our judgments based on multiple measures?

# **Integrated Project Design**

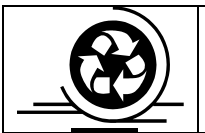

*Here are two helpful tools from Swanson and Cosgrave. First, a three-step process for designing integrated projects is suggested to help you sort out how an integrated project can help meet your course goals. At the bottom of the page there is a tool that helps you think about how closely to connect different subject areas as you design classroom projects.* 

### **Three-step Integrated Project Design Sequence**

### **1) List essential academic/career technical concepts and standards from each**

**discipline.** Think in big categories & try to prioritize the MOST ESSENTIAL concepts from the core of each academic &/or career/technical area of study. More than simply facts & surface information, these elements should be the "big lessons" or important ideas that emanate from the heart of the discipline. Examples might include concepts of democracy, the scientific method, etc. Refer to your course syllabus & state standards documents for ideas, but take care not to get lost in the minutiae.

**2) List the essential skill standards from each discipline.** This is the same process as above, but this time focused on essential skills. Focus on key problem solving, communication, & thinking skills that are transferable to situations beyond the classroom & that cut across disciplines.

**3) Look for natural or logical overlaps.** Conduct a side-by-side comparison of essential concepts & skills from each subject area & identify natural or logical groupings. Don't try to make everything fit together – it is likely that only a few obvious connections will emerge. As you play with ideas within the initial groupings, you may be able to connect additional concepts & skills.

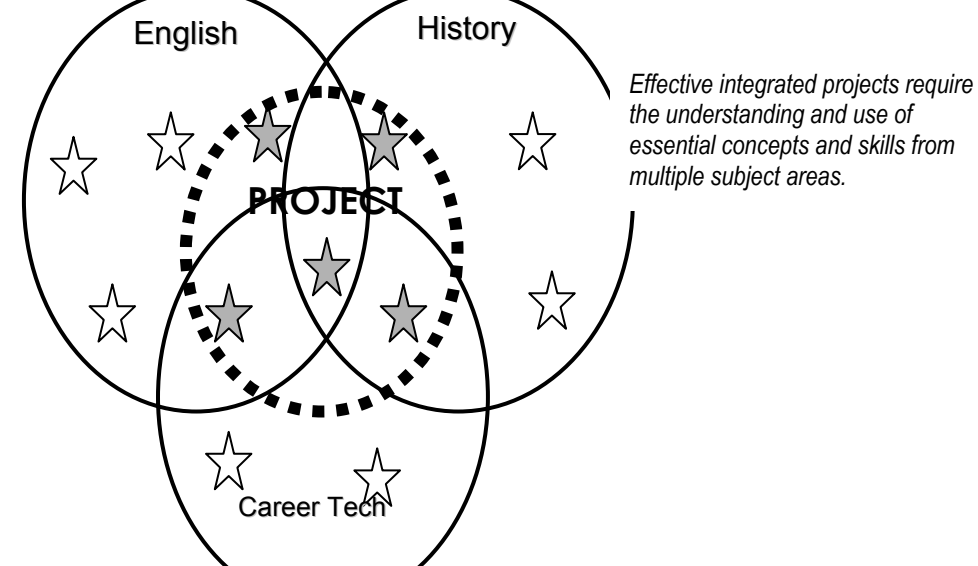

### **Integration Continuum**

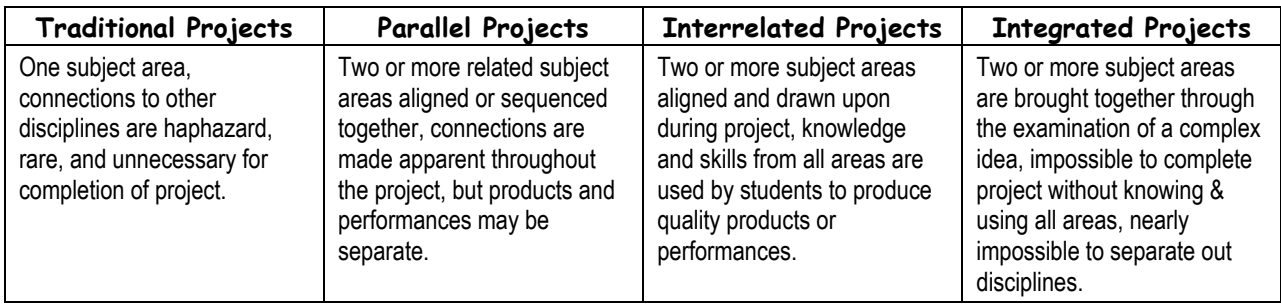

# **Academy Curriculum Map**

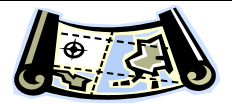

*Use this tool to map out the big concepts, themes, units, and projects for your Academy this year.*

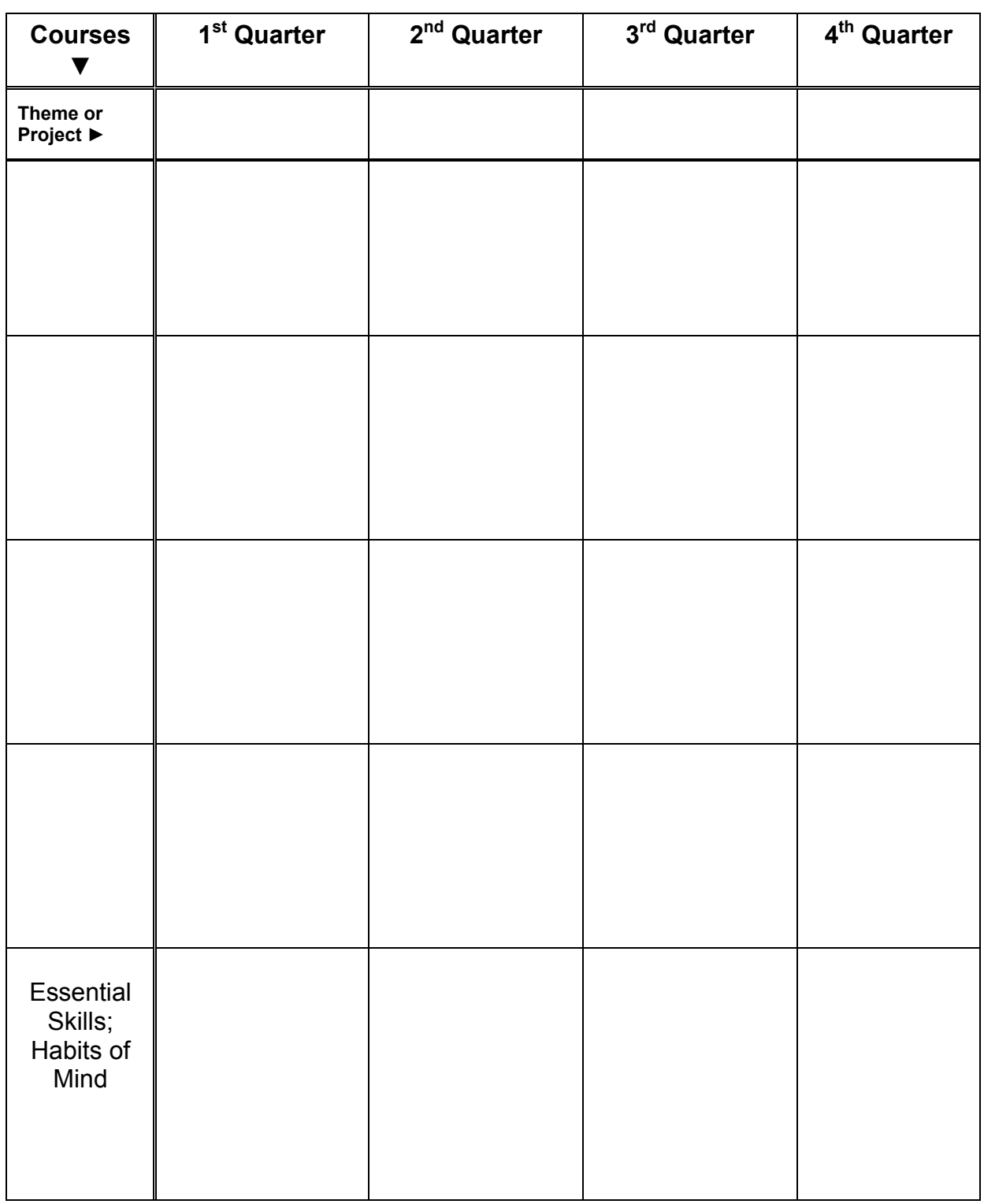

# **Project Design Template**

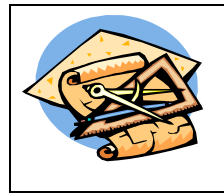

*This design template leads you through key areas to address in designing a new project or modifying an existing project. Refer to supporting materials in the second half of the Academy Instructional Design Packet for more information on key sections of the template. (NOTE: This template is from the work of Michelle Swanson and Theron Cosgrave (Swanson and Cosgrave) and Patricia Clark (CASN).* 

# **TEMPLATE DIRECTORY**

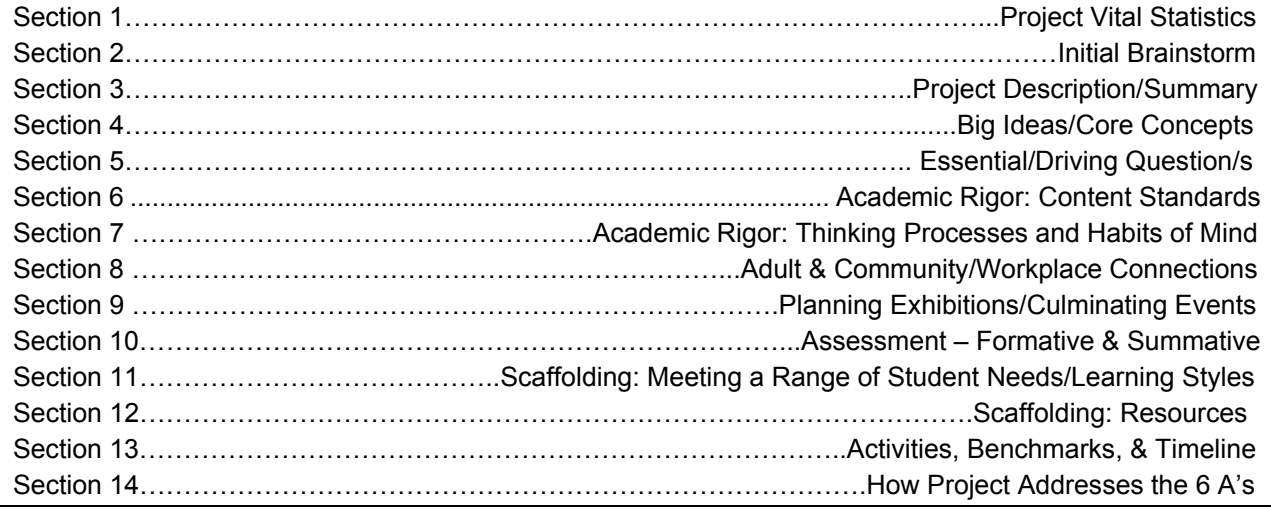

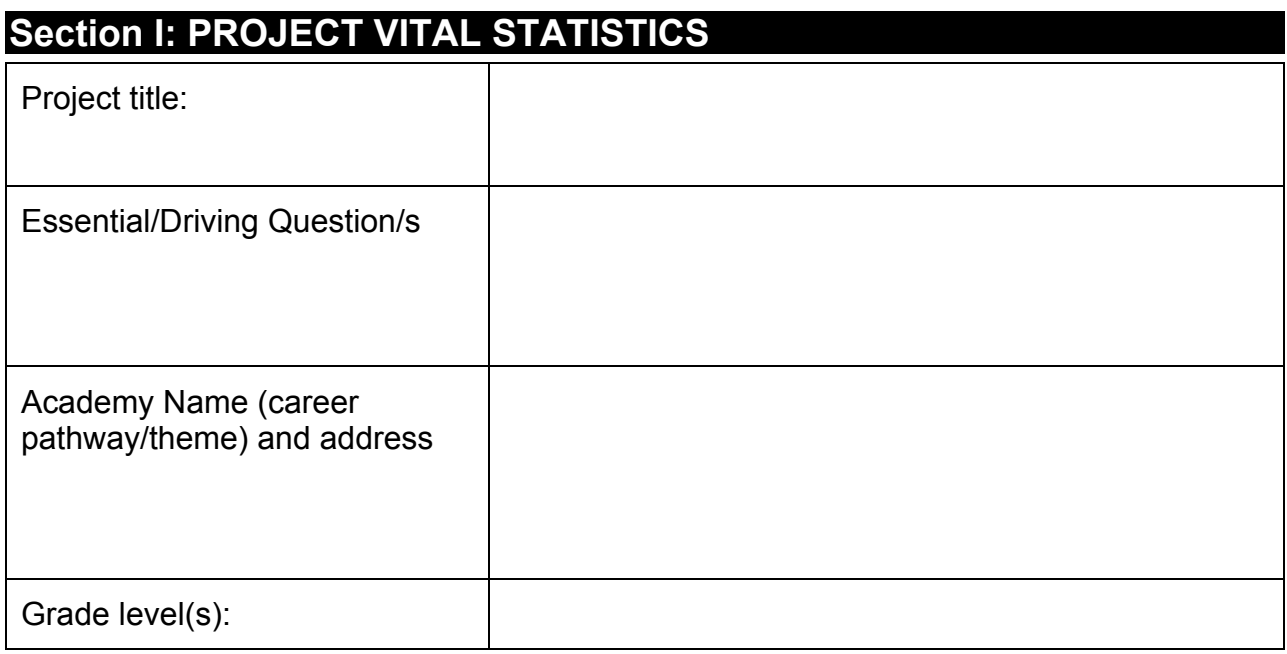

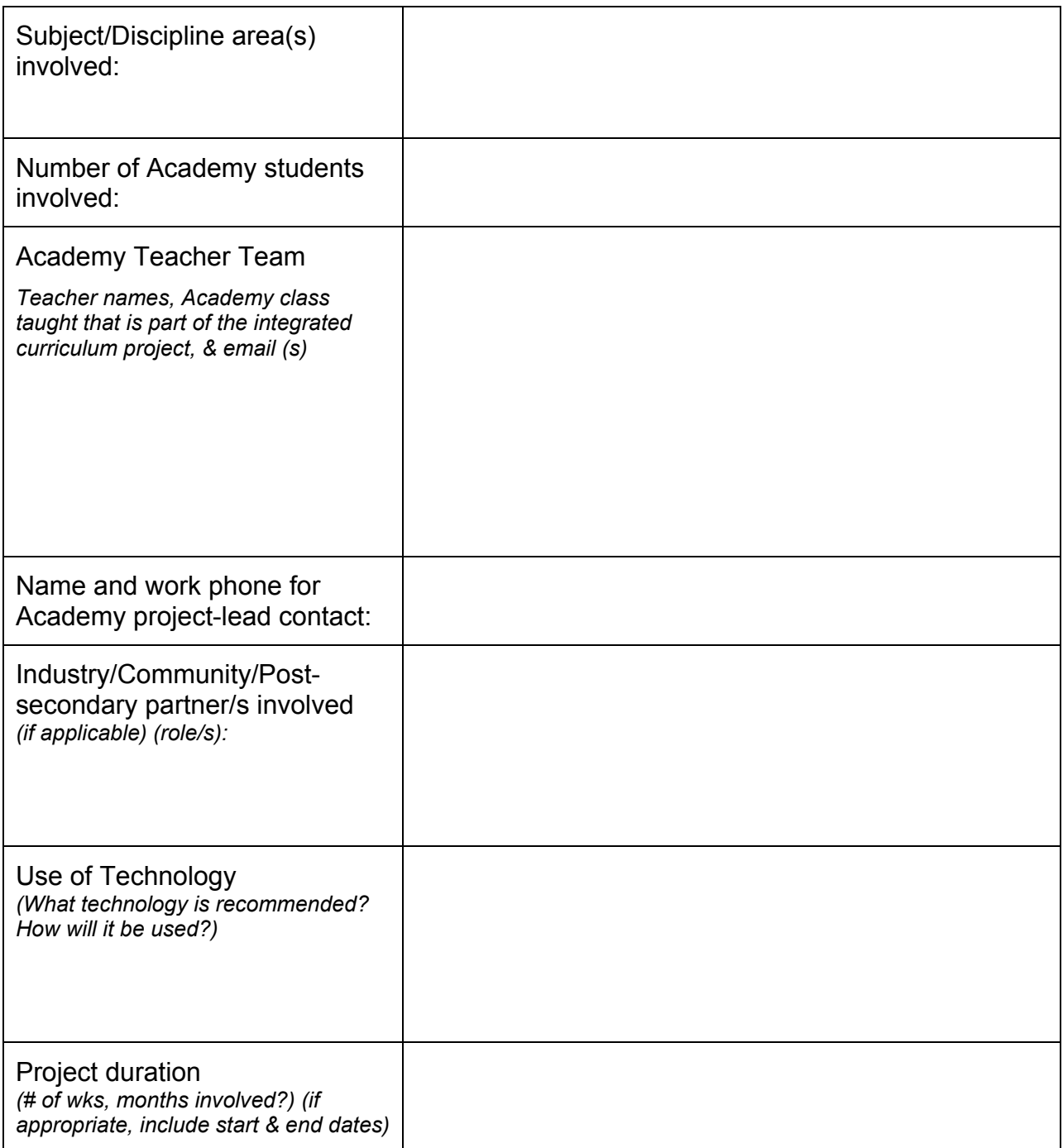

## **SECTION 2: INITIAL BRAINSTORM OF INTERDISCIPLINARY PROJECT IDEAS FROM CURRICULUM MAP & OTHER SOURCES**

*Use this space to capture your initial project ideas from your team's Curriculum Map. Your team might also consider the types of projects that professionals in your career-focus area actually do and/or how your Academy curriculum focus might be used to address a community issue or challenge. Use the method that works best for you – draw a "mind map", write a narrative, make a list, etc.* 

INIITIAL BRAINSTORM OF INTERDISCIPLINARY PROJECT IDEAS:

# **SECTION 3: INITIAL BRAINSTORM OF IMPORTANT UNDERSTANDINGS, BIG IDEAS, & CORE CONCEPTS**

*Use this space to describe the "big ideas," "major concepts," "essential understandings" that will be at the heart of your project. What are the important concepts students will understand (and/or grapple with understanding) in each of the disciplines/subjects involved as a result of having done this project.* 

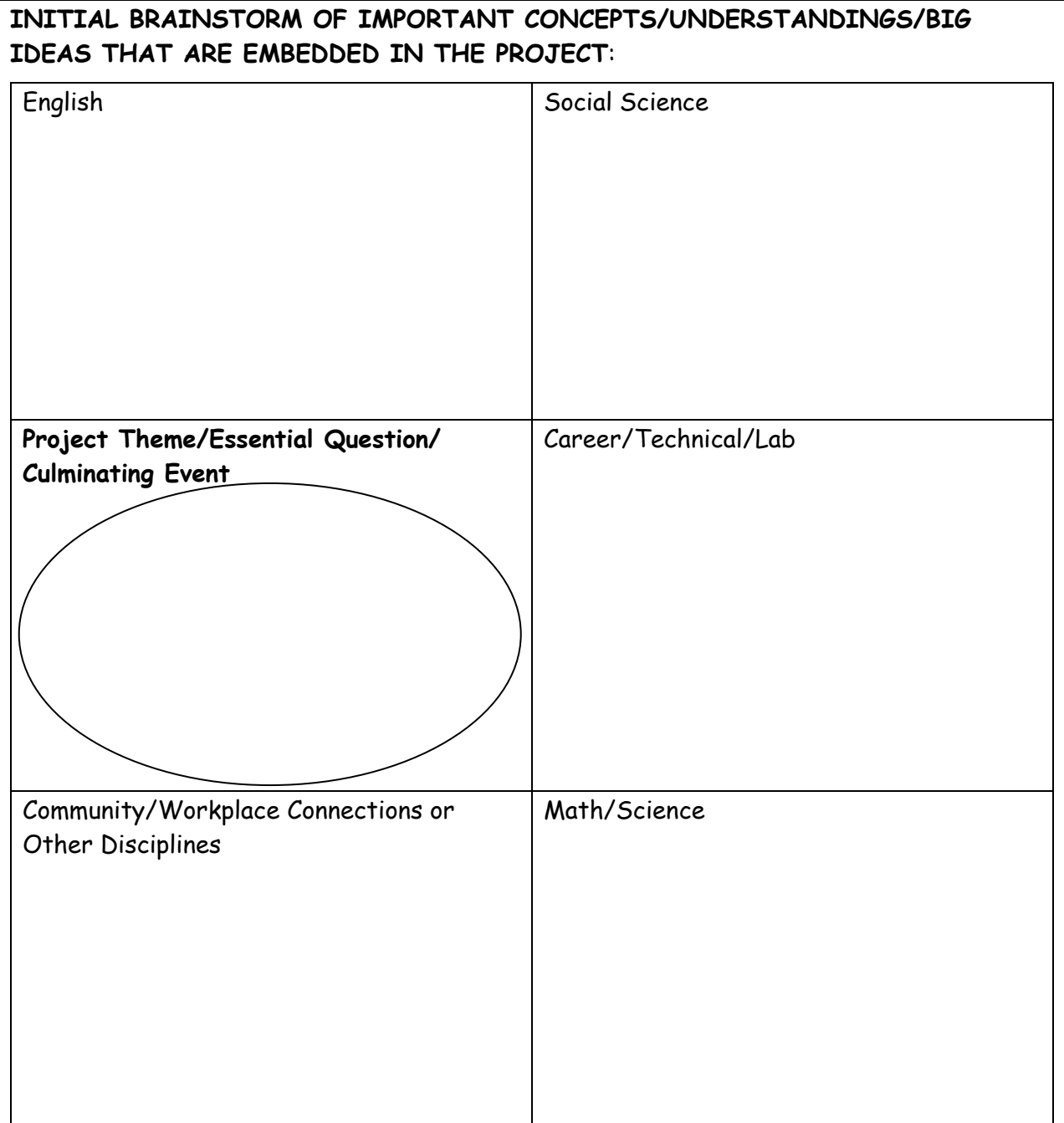

## **SECTION 4: INITIAL BRAINSTORM OF ESSENTIAL/DRIVING QUESTION/S**

*Use this space to capture your initial ideas of the important question/s that will drive your project. Keep in mind that good essential questions are: \* open-ended and resist a simple or single right answer; \* are deliberately thought-provoking \* encourage multiple perspectives \* require students to draw upon content knowledge and personal experience; \* can be revisited throughout the project to engage students in evolving dialogue and debate \* lead to other essential questions being posed by students.* 

INIITIAL BRAINSTORM OF ESSENTIAL/DRIVING QUESTION/S (and sub-questions):

ESSENTIAL/DRIVING QUESTION/S (and sub-questions) FOR THIS PROJECT:

# **SECTION 5: PROJECT DESCRIPTION/SUMMARY**

Use this space to write up a description or overview of your project. Include an emphasis on what *students will learn and do. NOTE: You may wish to wait to write this section until after you have completed the rest of the project design template.*

PROJECT DESCRIPTION/SUMMARY:

# **SECTION 6: ACADEMIC & TECHNICAL RIGOR – CONTENT STANDARDS**

*Below, list the national, state, and local standards that are addressed by this project and the evidence you will collect to show that students have met the standard. (Include content, skill, and process standards.)* 

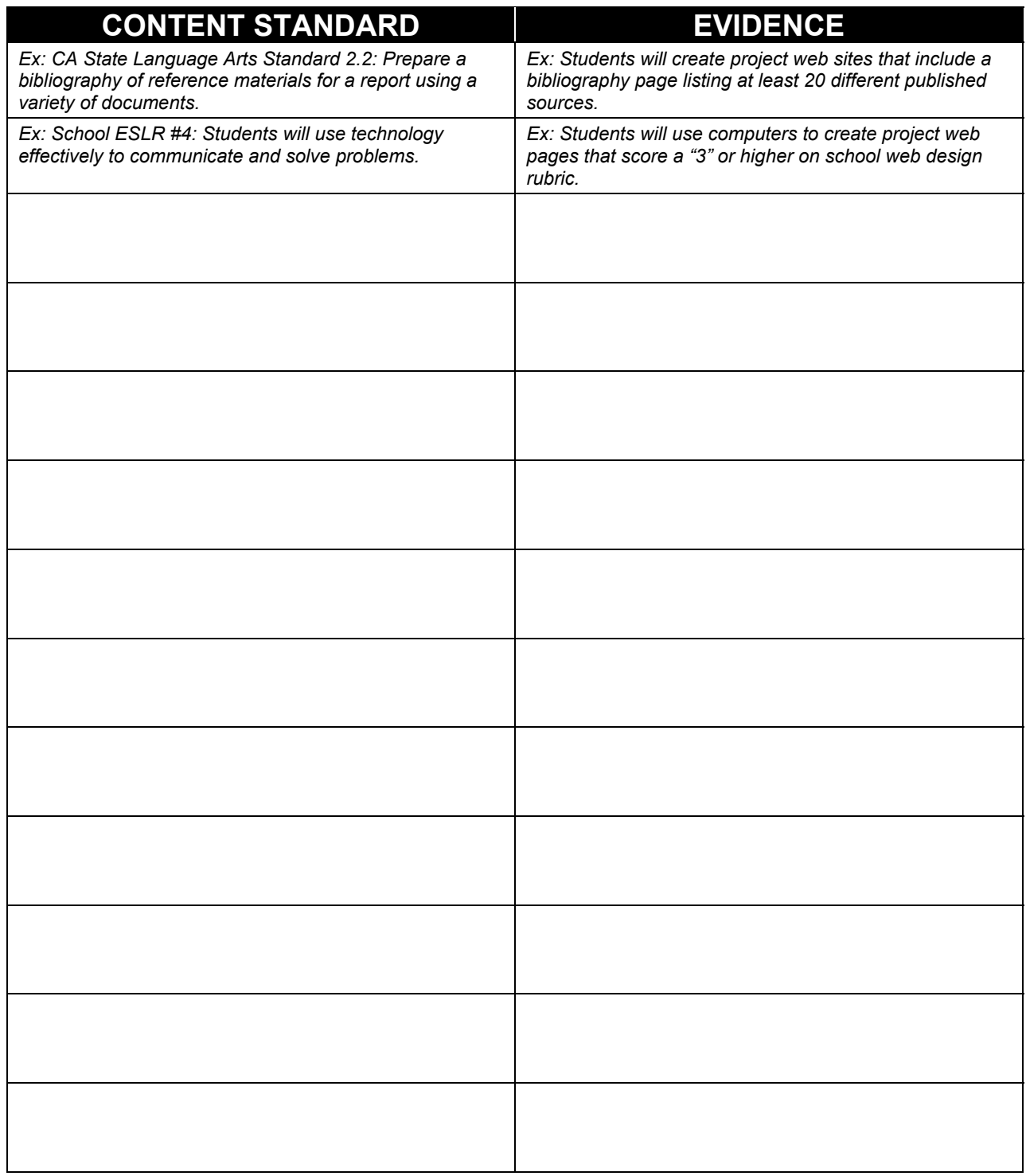

# **SECTION 7: ACADEMIC & TECHNICAL RIGOR – THINKING PROCESSES/ HABITS OF MIND**

*Describe the key thinking processes that students will develop during the project. These processes are generally identified as levels of Bloom's Taxonomy or as thinking processes central to specific disciplines.* 

### **THINKING PROCESSES:**

*List the habits of mind students will develop through this project along with a description of how students will demonstrate these behaviors. While several habits may apply, try to pick 2-4 key habits that can be explicitly taught and emphasized throughout the project.* 

### **The 16 Habits of Mind**

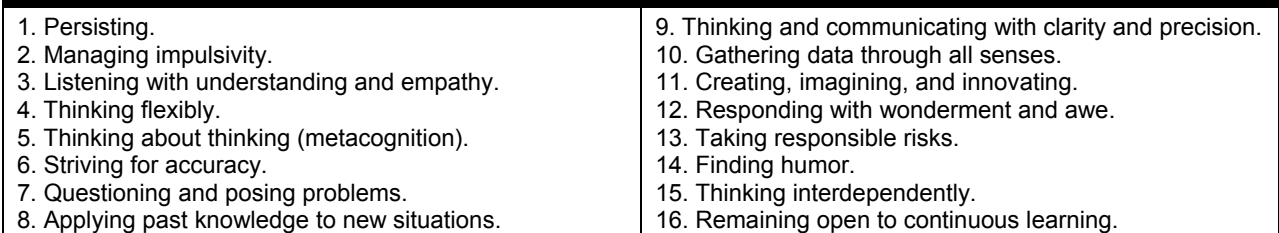

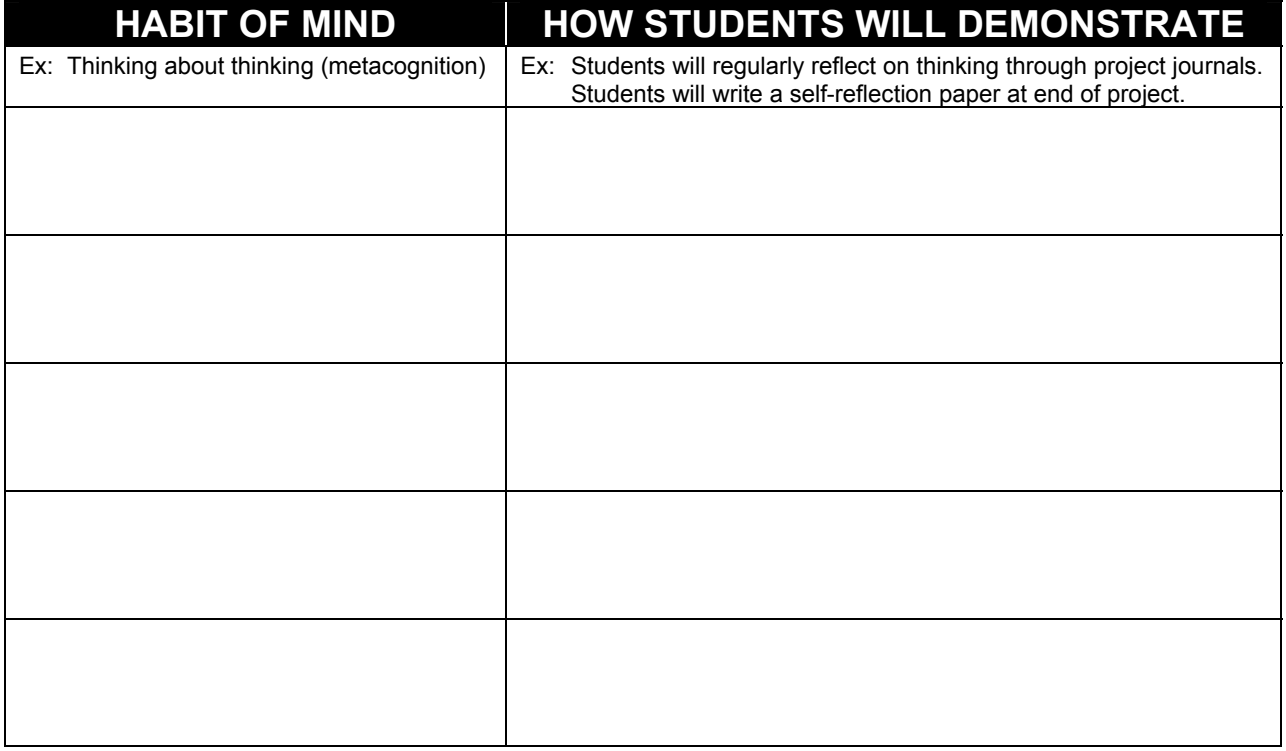

## **SECTION 8: ADULT & COMMUNITY/WORKPLACE CONNECTIONS**

*Adult Connections: Describe how students will work with Academy industry/postsecondary/community partners and/or other adults beyond the classroom as part of the project. (guest speakers/panelists, guest artists, experts, project coaches/mentors, providing feedback on student exhibitions, etc.* 

**ADULT CONNECTIONS/ACADEMY PARTNERS INVOLVED:** 

*Intent/Purpose: Describe the reason or purpose for the project, "who" or "what" is the project for? Who or will benefit? Answer the "So what?" question.* 

**PROJECT INTENT/PURPOSE (answer the "so what"?)** 

*Real-World Context Describe how student work will emulate actual work done by adults in the world beyond high school, and especially n the actual career area for which Academy students are preparing* 

**REAL-WORLD CONTEXT FOR STUDENT WORK:** 

**Transferable Skills** - List the skills that students develop through the project that are valued in the community and workplace (especially as related to the career focus of the Academy).

**TRANSFERABLE SKILLS:** 

## **SECTION 9: PLANNING EXHIBITIONS OF PROJECT LEARNING – PRODUCTS, SERVICES & CULMINATING EVENTS**

 $\triangleright$  What products, services, and/or events will be outcomes of this project?

- $\triangleright$  Questions to consider on Exhibitions (based on work of Coalition of Essential Schools):
	- $\triangleright$  Will students present their exhibitions as individuals or in groups? (If in groups, how will individual knowledge and skills be assessed? If in groups, how will we assure that each group member has an important role/responsibilities?)
	- $\triangleright$  What form(s) will the exhibition take? (oral presentation, visual/multimedia element, written products, etc.) Will there be time limits on the presentations? Other criteria?
	- $\triangleright$  Who should be in the room for the student exhibition of their project learning? How will the audience engage in the process? Where will the exhibition/s occur? When? How will you publicize your event?
	- $\triangleright$  What sort of feedback will you provide student-presenters about their project/s and presentation/s? How much, when, and in what form(s)?
	- ¾ What would a really spectacular exhibition look/sound/be like?
	- $\triangleright$  What opportunities will students have for formative assessments and other coaching?
	- $\triangleright$  What are the building blocks of the exhibition? Where are the checkpoints?
	- $\triangleright$  Does the exhibition you have planned really allow students to demonstrate the knowledge, skills, and understanding that you most value (as expressed in your course outcomes)?
- $\triangleright$  Describe the Student Exhibition of project learning (& products) you plan. Describe your culminating event.

## **SECTION 10: ASSESSSMENT PRACTICES – FORMATIVE & SUMMATIVE**

*Briefly describe how you will provide both formative ("dip-stick" assessments along the way, during the project) and summative (final/end of project) feedback for students to evaluate their mastery, growth, and understanding. For example, will you use a project portfolio, use rubrics, etc.? (NOTE: see next page)* 

### **ASSESSING FOR MASTERY**

*Examples: Quizzes, tests, reports, exhibitions, etc.* 

**FORMATIVE SUMMATIVE** 

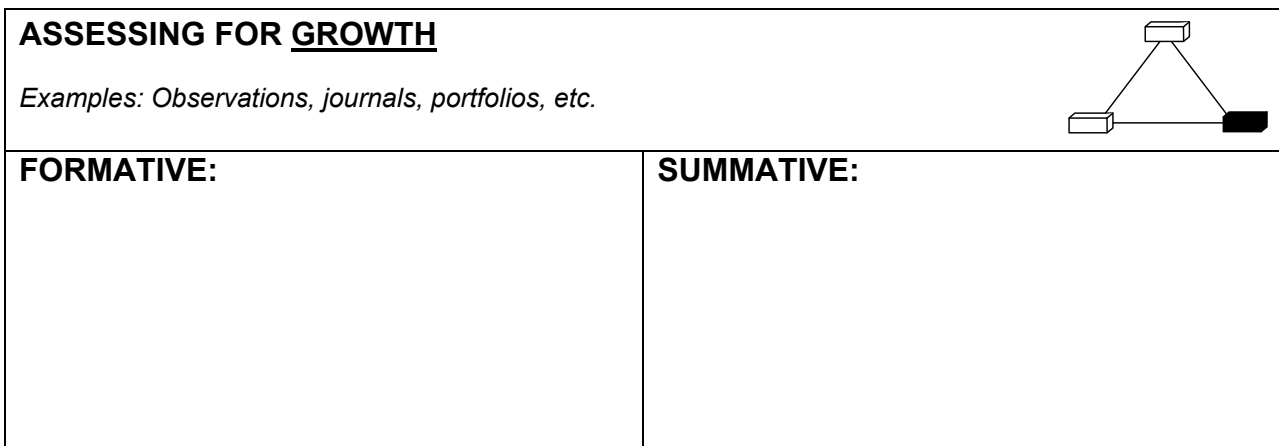

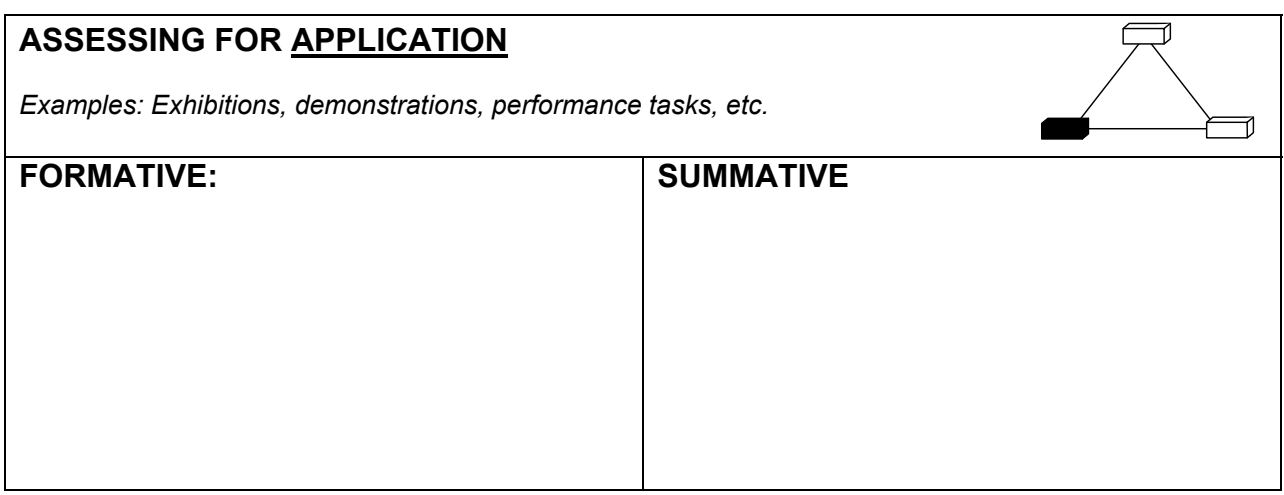

7

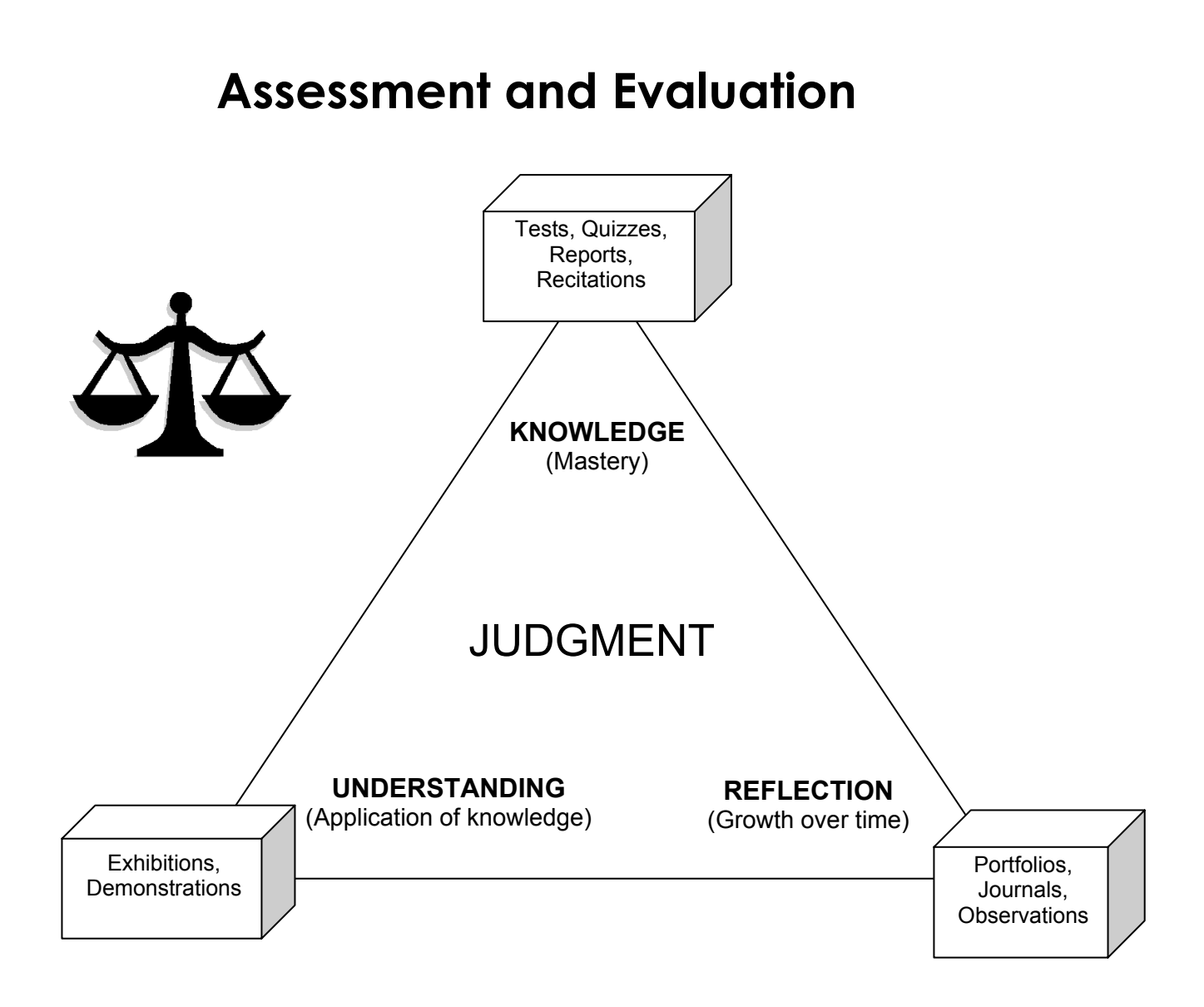

## **SECTION 11: SCAFFOLDING – DIFFERENTIATED TEACHING AND LEARNING TO MEET A RANGE OF LEARNING NEEDS/STYLES**

*Use this part of the template to write down strategies you will use to meet diverse student learning needs.* 

#### *Learning Needs*

- ► *Students who require structural adaptation.*
- ► *Students who require adapted instruction.*
- ► *Students who read/write/calculate significantly below grade level.*

#### *Language / Socio-cultural*

- ► *Students whose primary language is not English.*
- ► *Students from challenging life circumstances that may impact school achievement.*

#### *Transience*

► *Students who enter after instruction/project has begun.* 

#### *Enrichment and Extension*

- ► *Students who bring special talents to their project work.*
- ► *Students who want to explore more deeply or connect additional learning.*

# **SECTION 12: SCAFFOLDING – RESOURCES**

#### *Material Resources:*

*List the material resources that will be needed to accomplish this project including research materials, technology, production equipment, room space, community resources, and instructional supplies.* 

**MATERIAL RESOURCE NEEDS: (what technology will be used, etc.)** 

#### *Human Resources:*

*List the human resources that will be needed to accomplish this project including teachers, classroom aides, guest speakers, mentors, on-line experts, and guest artists.* 

### **HUMAN RESOURCE NEEDS:**

#### *Financial Resources:*

*Calculate the capital resources that will be needed to cover the costs of the resources mentioned thus far.* 

### **FINANCIAL RESOURCE NEEDS:**

# **SECTION 13: MAP YOUR PROJECT: TIMELINE, ACTIVITIES AND BENCHMARKS**

*Activities:* In the table below, break your project into major achievable steps or project benchmarks & describe each. Also include project activities, field experiences, etc. that support project work & learning. (Use additional sheets if necessary AND/OR use a different format -- story board, flowchart, timeline chart which follows, etc.)

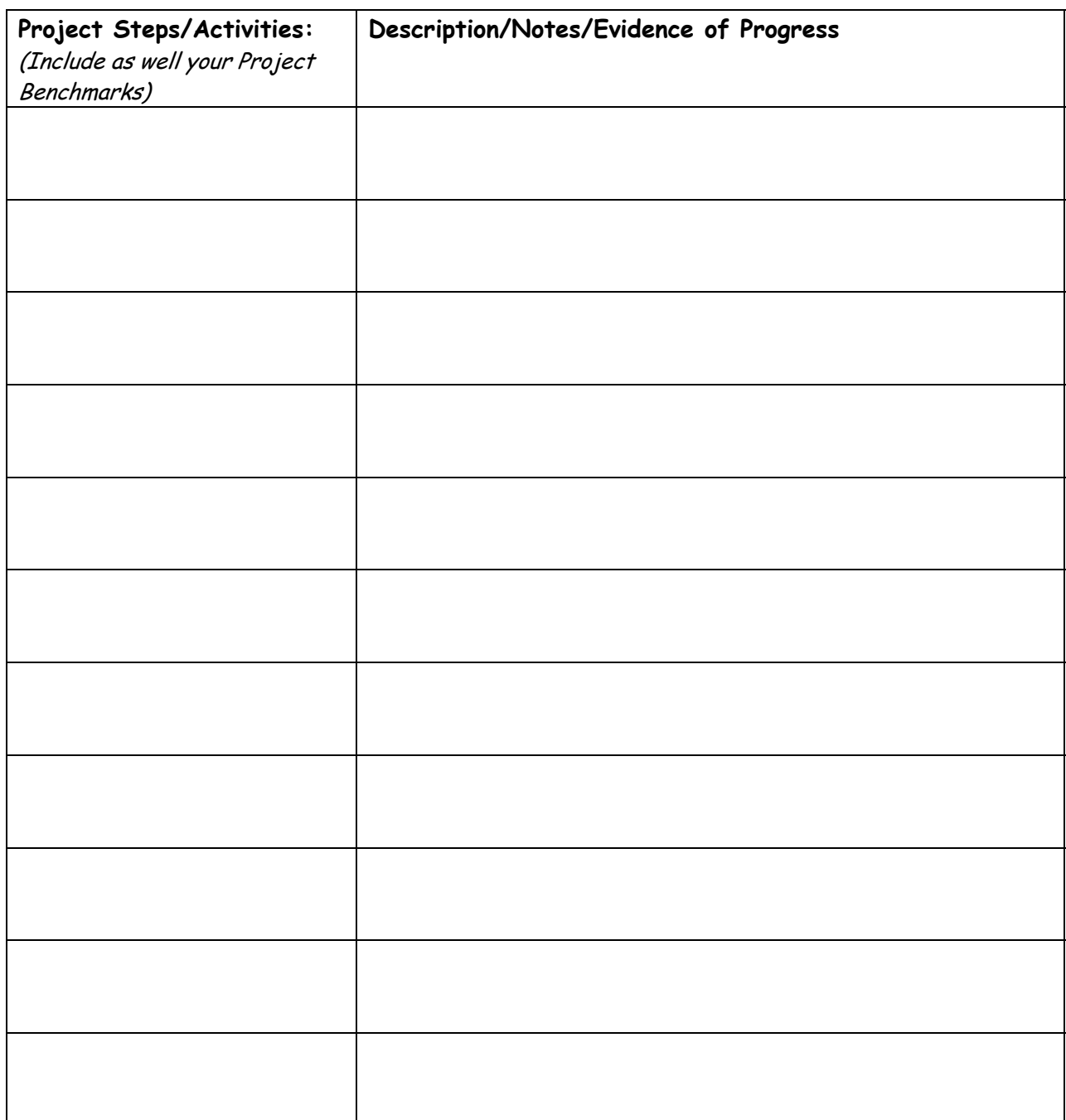

# **SECTION 13: PROJECT TIMELINE – (continued)**

*Chart the flow of your project over time using the graphic organizer below.* 

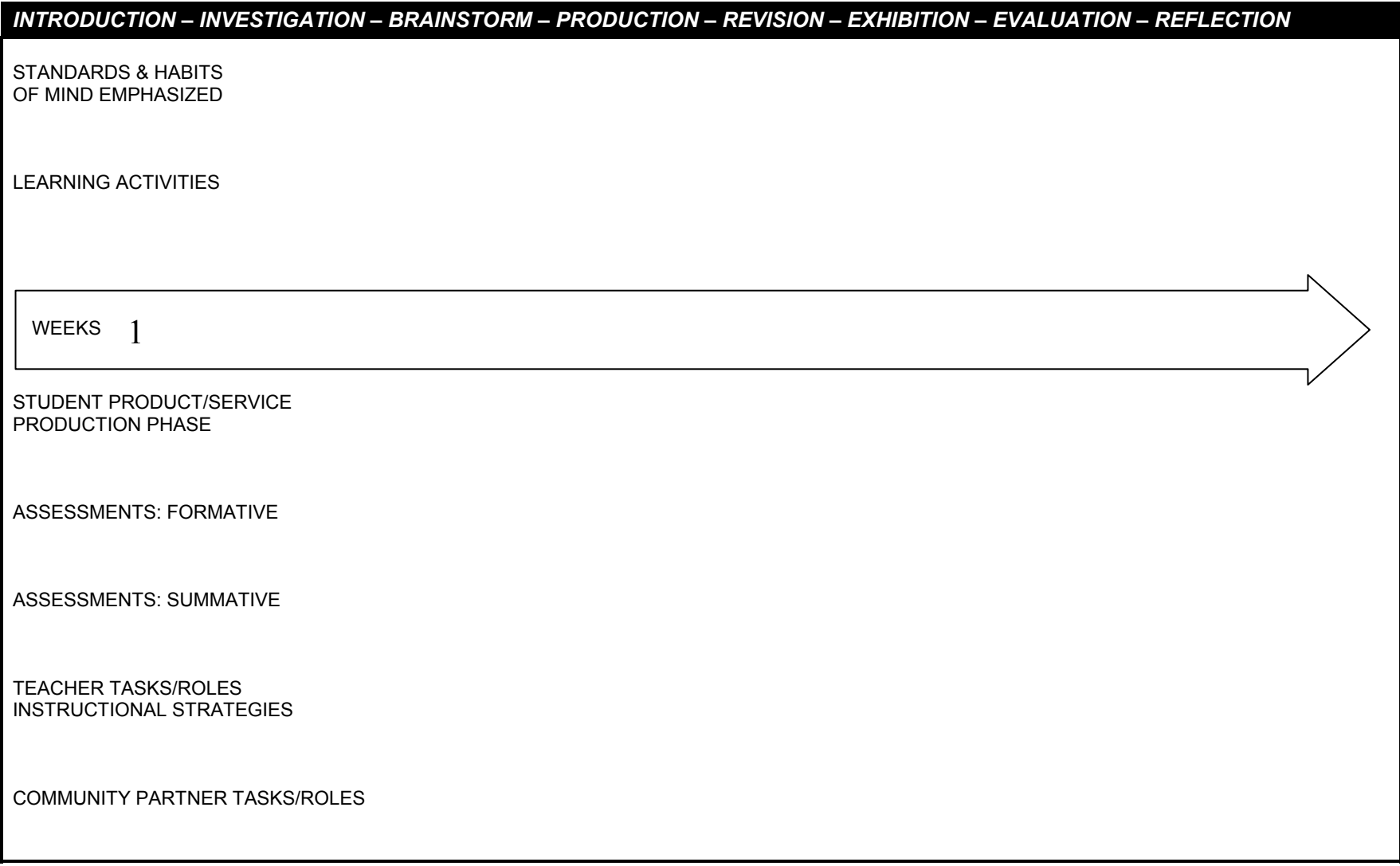

# **SECTION 14: Criteria for the 6 A's as Addressed in the Project**

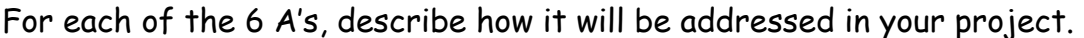

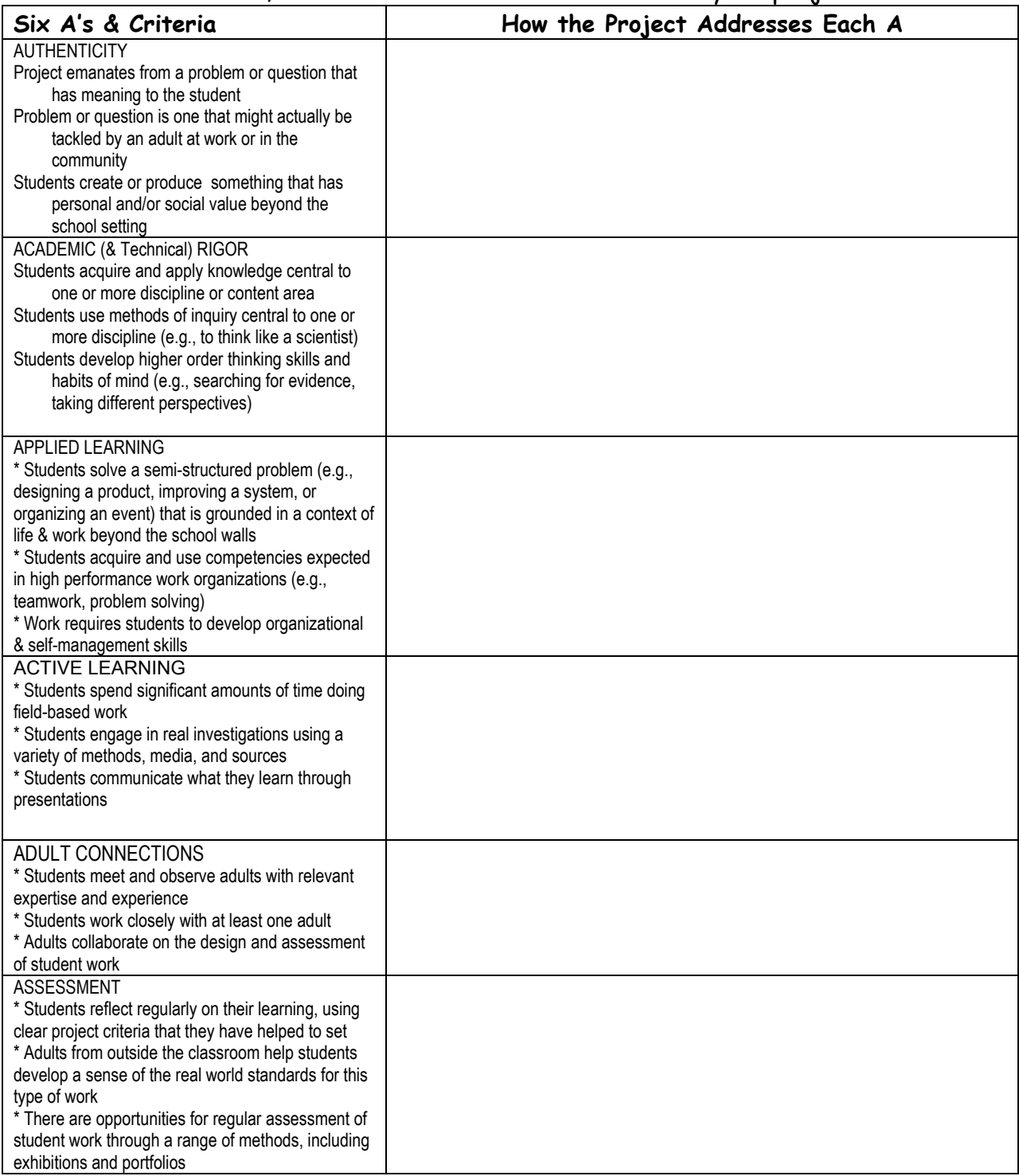

# **Keeping it Real**  *(or Designing for Authenticity)*

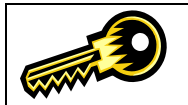

*While all of the 6 A's are important, "authenticity" arguably has the greatest potential to transform instruction. Below you'll find useful definitions of the concept, examples of how it can transform instruction, and tips for making student work more "real."* 

### **WHAT IS AUTHENTICITY?**

- $\blacktriangleright$  Authentic project work emanates from issues that have meaning to students.
- Authentic project work embodies problems or questions actually tackled by adults in the "real world."
- $\blacktriangleright$  Students engaged in authentic project work create products that have personal and/or social value beyond the school setting.

### **HOW DOES IT WORK?**

The grid below contains several examples of assignments that were reworked to build in greater authenticity. As you look over the samples, imagine the impact on student engagement and work quality.

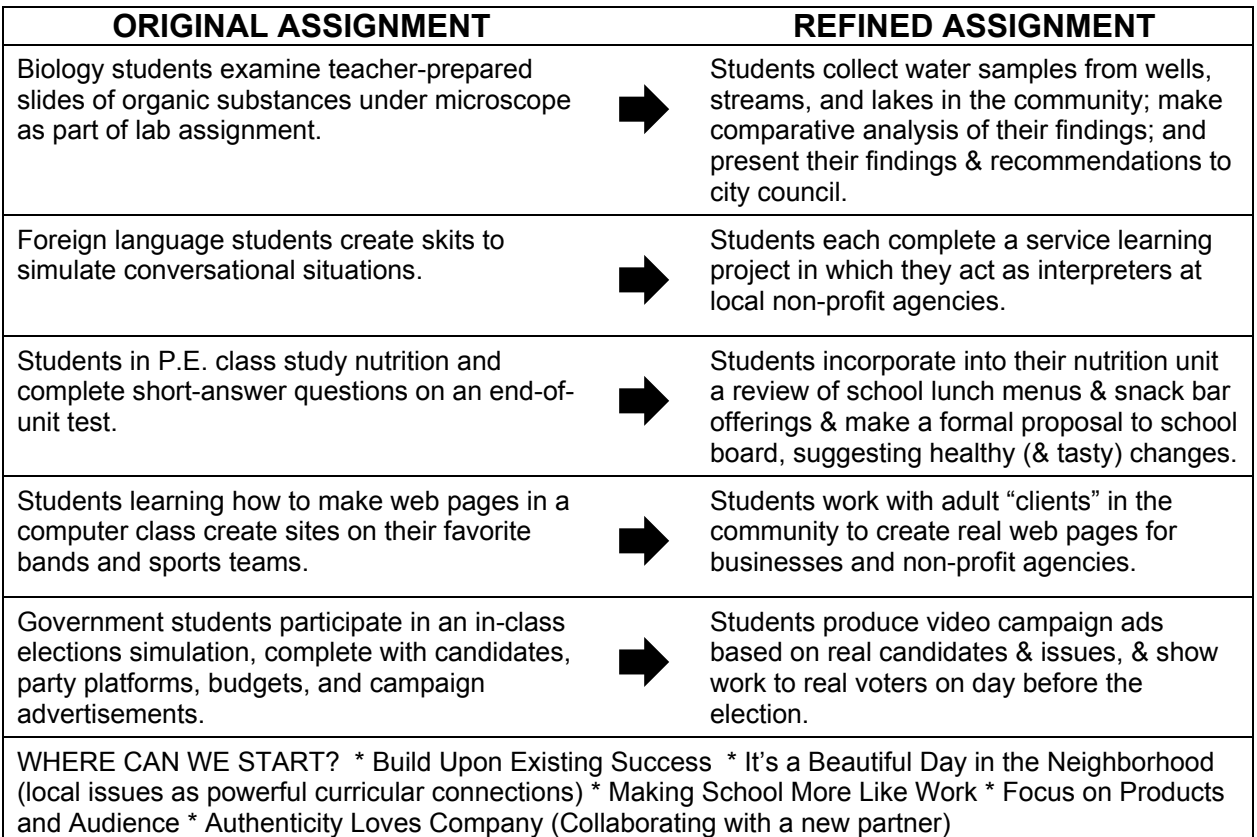

Choose an Important Concept or Skill. Then ask, what are the related issues that students find interesting or engaging? How do adults in the community engage in work that incorporates these skills and concepts? What real-world products or services can students produce? Who can serve as an authentic audience for student work? What are our Authentic Project Ideas?

# **Bringing Adult Connections to Academic Coursework**

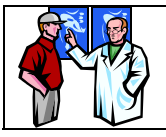

*Below are a few suggestions from Michelle Swanson and Theron Cosgrave on how adult mentors and experts can help and how teachers can manage this important project component.* 

# **CONNECTIONS**

Adults can provide connections to resources that enable students to:

- ► Widen their world by showing them careers that link to their interests
- ► Deepen their knowledge of the real applications that make academic learning essential
- ► Enrich their experience by providing opportunities for students to meet and interact with adult professionals and to ask questions about careers
- ► Provide career related learning opportunities and activities as a context to build understanding of the skills and knowledge needed to pursue careers of interest

## **CONTRIBUTIONS**

How adult professionals contribute to academic instruction:

- ► Discuss- provide insight into the real value of academic learning
- ► Demonstrate career links to academic area
- ► Mentor become a 'resource consultant' for students
- ► Authenticate provide voice of real-world assessment and quality evaluation

## **CONTEXT**

Suggestions of roles that outside adults can play in the project (arranged in order of time and involvement generally associated with this collaboration):

- ► Meet with instructor to authenticate content and/or collaborate on curriculum
- ► Speak to classes about academic connections, workplace skills, career opportunities
- ► Provide site visit (field trip to real workplace environment)
- ► Provide professional practices experience ("job shadow")
- ► Collaborate on career exploration project
- ► Serve as project advisor or mentor for individual student or student group (email and phone may be used in addition to personal contacts)
- ► Provide students with appropriate (academically related) internship experience
- ► Partner with school to provide work-based learning (academy) site

## **CONTACT AND COMMUNICATION**

How to find adults to collaborate with your class:

- ► Send a parent newsletter and have an information night parents frequently can provide, or can connect you with someone who can provide, good course connections
- ► Ask you friends and colleagues for suggestions issue invitations to the same information night
- ► Contact local businesses related to your academic context or project design. Note: Human Resource Departments in larger businesses & agencies often are very helpful and have access to more employees with flexibility & opportunity to share time with students
- ► Create an advisory committee to expand the contact base and develop ideas
- ► Follow up, write thank you notes, keep contacts fresh and personal

# **Essential/Driving Questions**

*P**Whether they are called "essential," "focus," or "driving" questions, many teachers find unifying queries to be useful organizers for project work. (Based on materials developed by the Buck be unifying services of th Institute for Education, a nationally recognized leader in PBL instruction and training materials.)* 

The Essential Question is what makes a project intriguing, complex, and problematic. Although typical classroom assignments like story problems and essays pose questions that students must answer, an Essential Question is more complex: it requires multiple activities and the synthesis of different types of information before it can be answered. An Essential Question brings coherence to disparate project activities. In addition, an Essential Question promotes student interest and propels students toward the project's goals and objectives. Although it is usually easier to focus students' attention on a single question, some topics will require multiple Essential Questions.

When writing an Essential Question, there are a number of things to keep in mind:

- Essential questions are provocative. They must sustain students' interest during the project and challenge students to go beyond superficialities.
- Essential Questions are open-ended. They do not lead to easy answers. Instead, Essential Questions engage students in higher-level thinking and require them to integrate, synthesize, and critically evaluate information.
- Essential Questions go to the heart of a discipline or topic. They can focus on controversies central to a field and debated by the experts within them.
- Essential Questions are challenging. They encourage students to confront difficult issues and try out unfamiliar behaviors.

*A 12th grade history teacher developed a project to address national standards associated with conflict and revolution as well as historical inquiry. One of the driving questions for the project was "When are people justified in revolting against an established government?" Students studied revolutions and revolutionary movements in Central America, Russia, Spain, and Africa looking for common patterns and principles.* 

*A Vermont science teacher wanted her students to understand how rocks are formed and to learn about the sources, properties, and mineral compositions of indigenous Vermont rocks. She created a project by asking students: "How could be build a new community center using only materials that are native to the state?" This Driving Question focused students' attention on identifying the structural*  elements and features of as community center and evaluating the strength and durability of natural *and manufacture materials available in the state. More important, this driving question led students to make careful decisions about why, for example, slate is appropriate for roofs, but not for playgrounds.* 

- Essential Questions arise from real world situations and problems that students find interesting. They encourage students to pay more attention to the world around them and become involved in concerns that affect their community and society in general.
- Essential Questions are consistent with curricular standards and frameworks. It is not enough for a question to be provocative. It must also lead students to master the agreed upon skills, knowledge, and processes that define a course of study.
- Essential Questions must be feasible. They must be conceived with an eye toward available resources and student skills.

# **Habits of Mind** *in Brief*

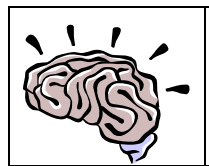

*Art Costa's "Habits of Mind" (a.k.a. "Intelligent Behaviors") provide a powerful set of research*based behaviors that effective people exhibit when they are acting intelligently. Below is a list of *the habits along with abbreviated definitions, taken from "Discovering and Exploring Habits of Mind," Arthur Costa and Bena Kallick, ASCD, ©2000, p. xvii For more on Costa's work, visit www.habits-of-mind.net.* 

**1. Persisting.** Stick to it. See a task through to completion, and remain focused.

**2. Managing impulsivity.** Take your time. Think before you act. Remain calm, thoughtful, and deliberate.

**3. Listening with understanding and empathy.** Seek to understand others. Devote mental energy to another person's thoughts and ideas. Hold your own thoughts in abeyance so you can better perceive another person's point of view and emotions.

**4. Thinking flexibly.** Look at a situation another way. Find a way to change perspectives, generate alternatives, and consider options.

**5. Thinking about thinking (metacognition).** Know your knowing. Be aware of your own thoughts, strategies, feelings, and actions – and how they affect others.

**6. Striving for accuracy.** Check it again. Nurture a desire for exactness, fidelity, and craftsmanship.

**7. Questioning and posing problems.** How do you know? Develop a questioning attitude, consider what data are needed, and choose strategies to produce those data. Find problems to solve.

**8. Applying past knowledge to new situations.** Use what you learn. Access prior knowledge, transferring that knowledge beyond the situation in which it was learned.

**9. Thinking and communicating with clarity and precision.** Be clear. Strive for accurate communication in both written and oral form. Avoid overgeneralizations, distortions, and deletions.

**10. Gathering data through all senses.** Use you natural pathways. Gather data through all the sensory paths: gustatory, olfactory, tactile, kinesthetic, auditory, and visual.

**11. Creating, imagining, and innovating.** Try a different way. Generate novel ideas, and seek fluency in originality.

**12. Responding with wonderment and awe.** Let yourself be intrigued by the world's phenomena and beauty. Fined what is awesome and mysterious in the world.

**13. Taking responsible risks.** Venture out. Live on the edge of your competence.

**14. Finding humor.** Laugh a little. Look for the whimsical, incongruous, and unexpected in life. Laugh at yourself when you can.

**15. Thinking interdependently.** Work together. Truly work with and learn from others in reciprocal situations.

**16. Remaining open to continuous learning.** 

### **The Nine Steps of Project Delivery (w/ Assessment) (one approach to PBL process … fr. Swanson & Cosgrave)**

### **Error!Error!**

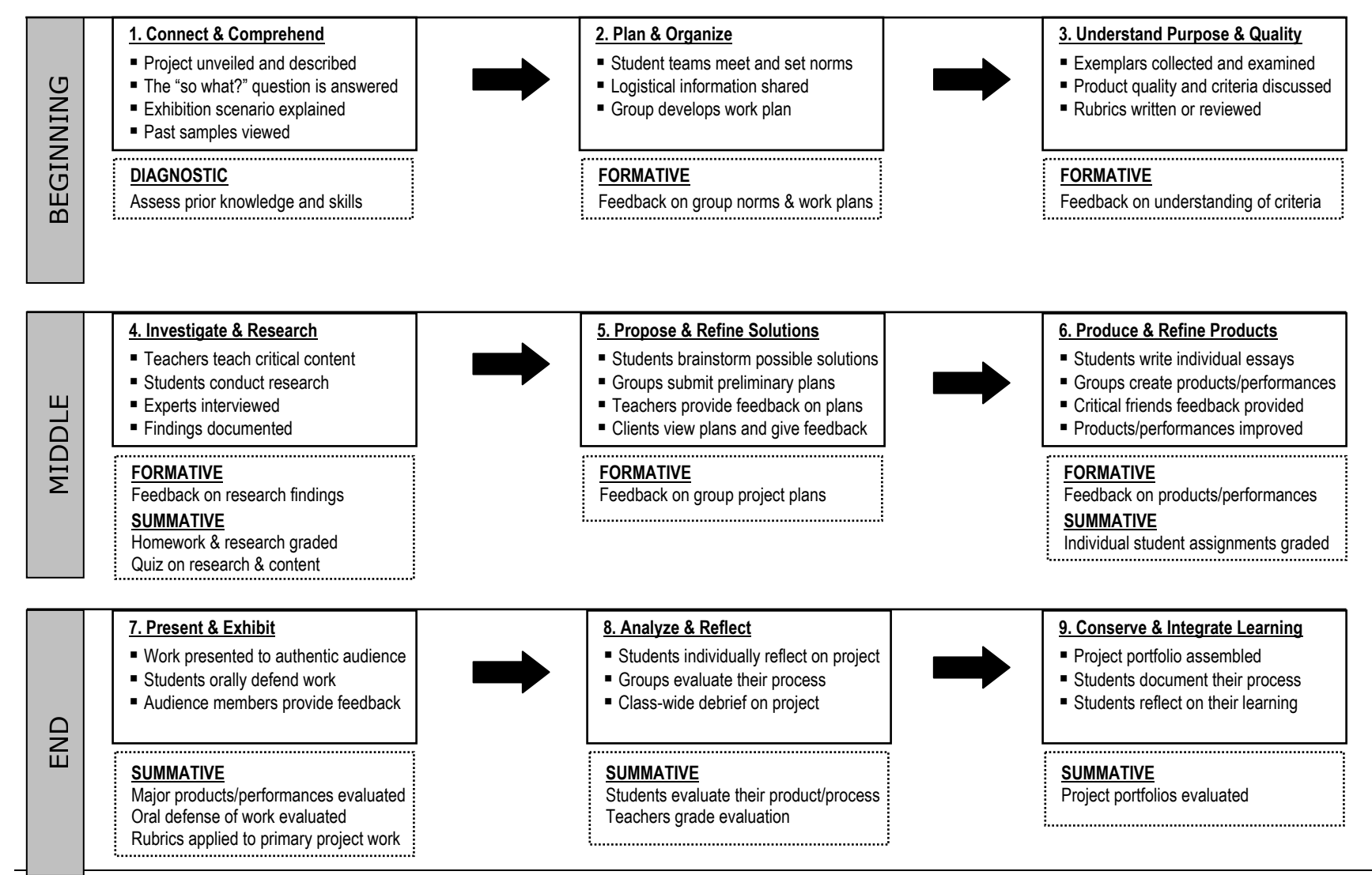

**Interdisciplinary Curriculum Exemplar: Overview of BRIDGE BUILDER - an interdisciplinary Engineering Unit from ConnectEd California** 

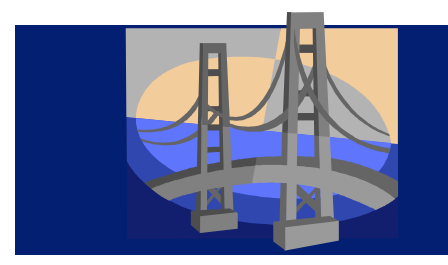

# **Bridge Builder CONTENTS**

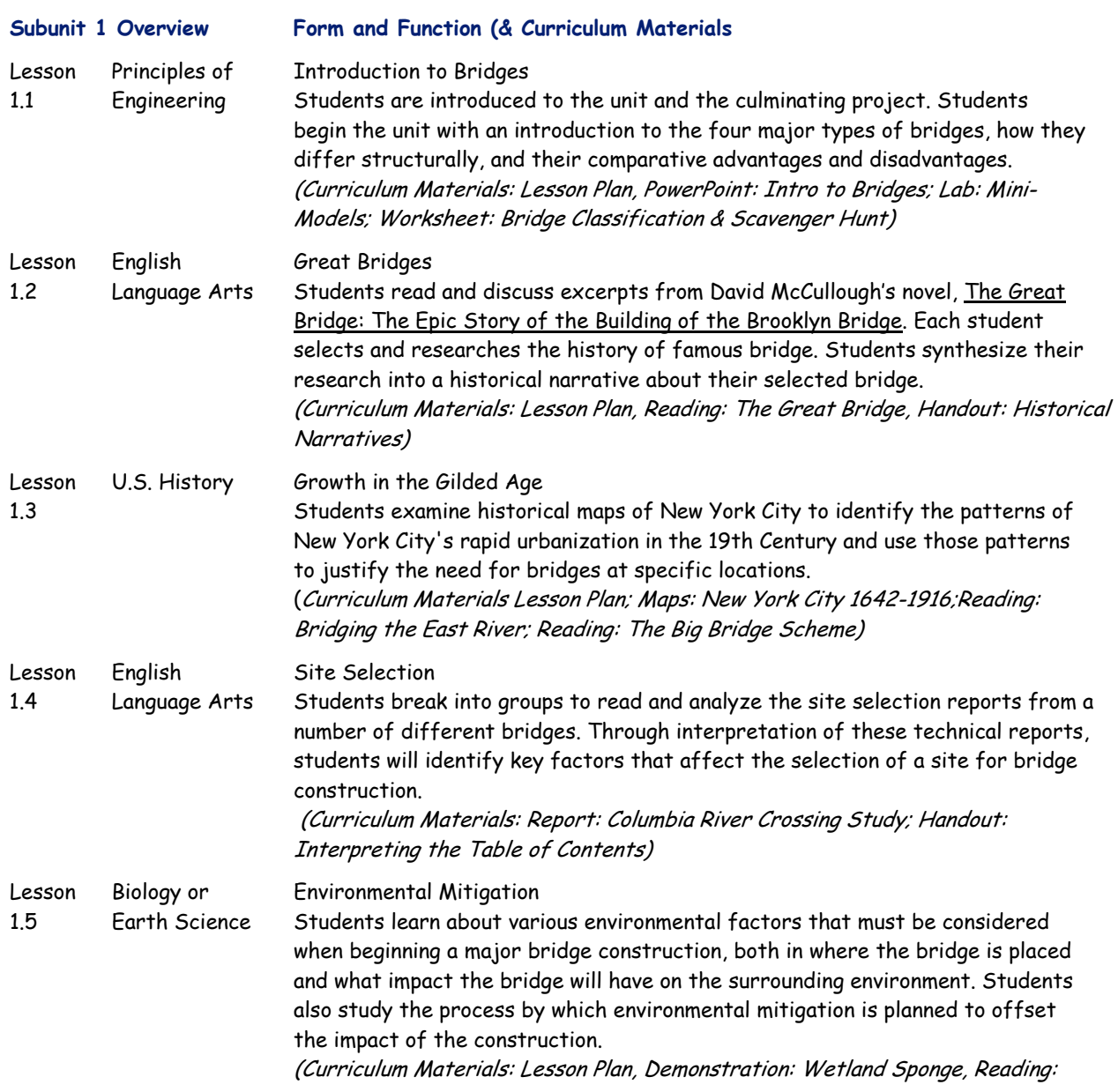

### Wetland Compensatory Mitigation)

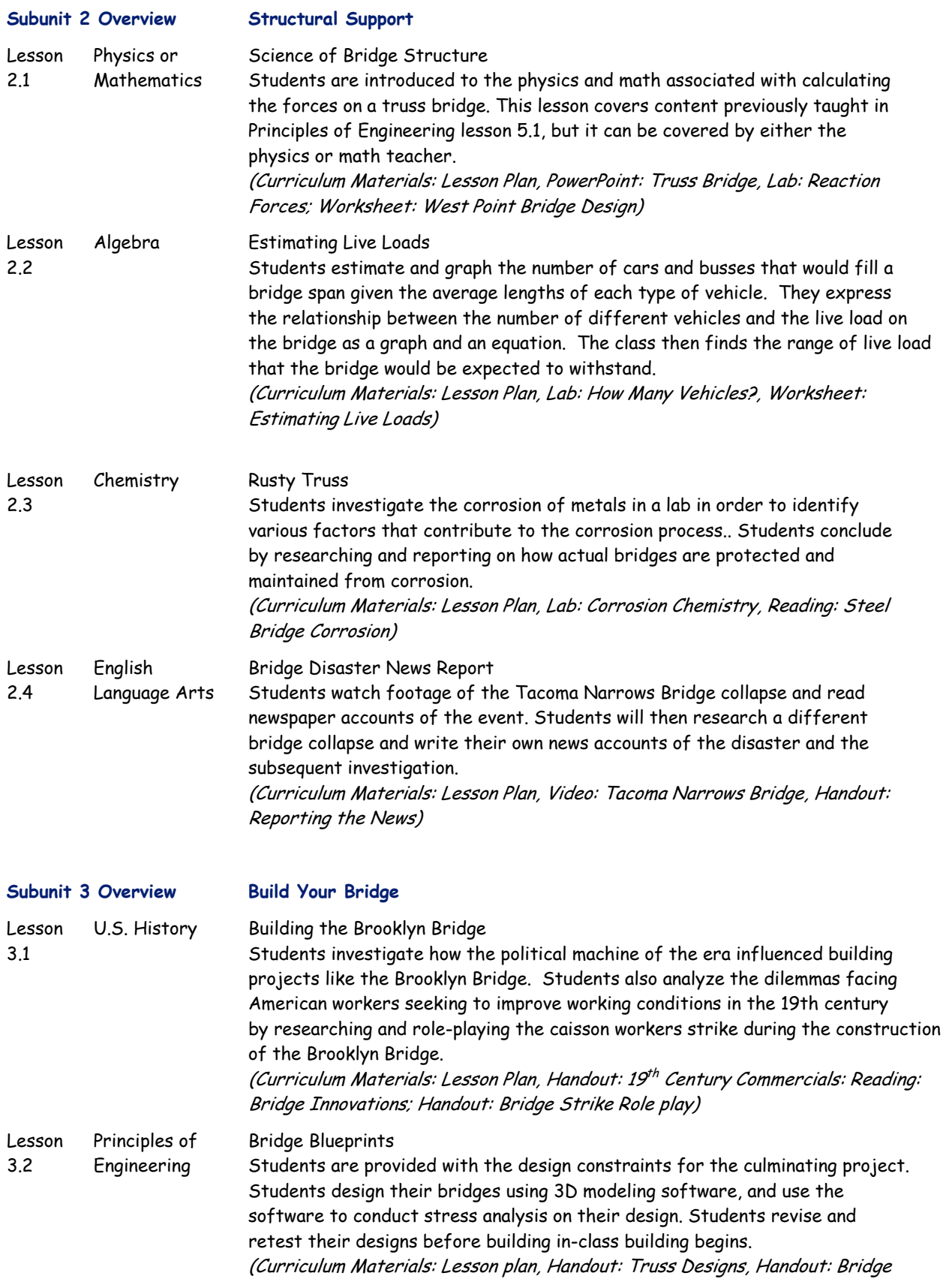

#### Project Design Brief)

Lesson 3.3 Principles of Engineering Opening Day Students build their bridge designs out of balsa wood and test them for strength against their classmates.

(Curriculum Materials: Lesson Plan)

#### **National Standards Alignment**

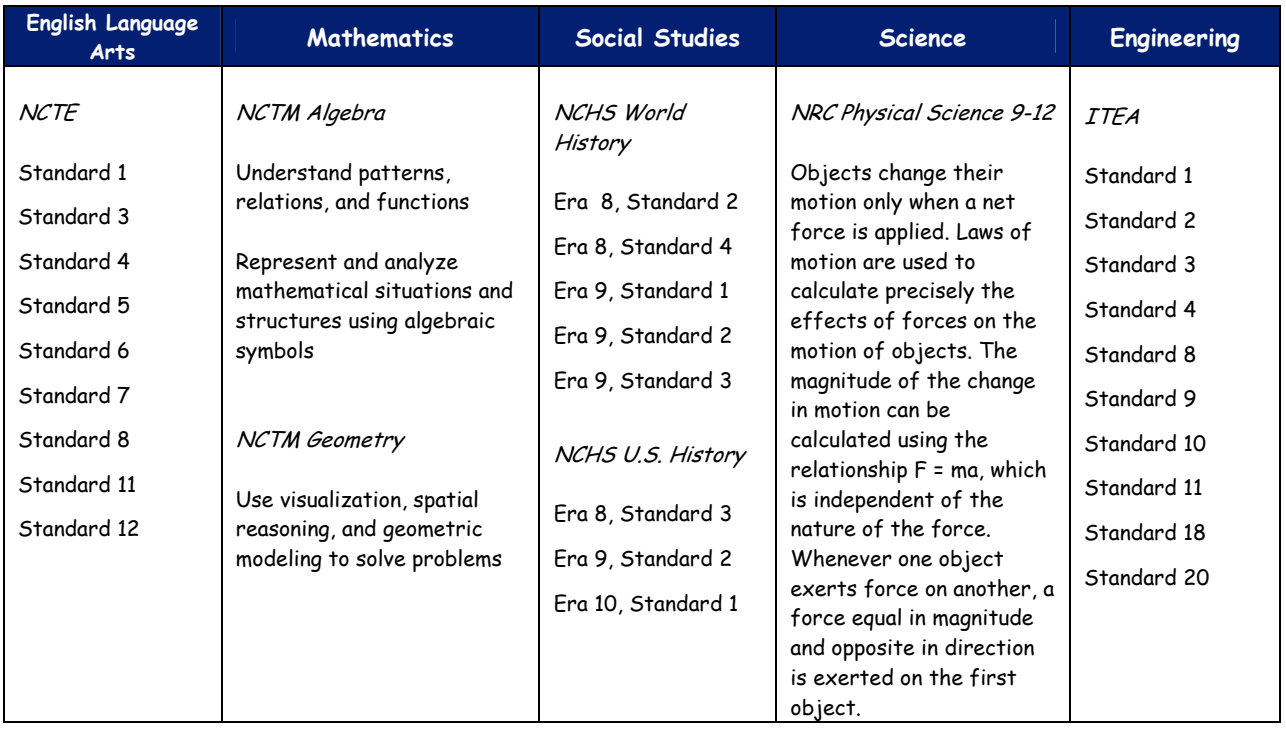

# Overview of an Interdisciplinary Project: Field Guide to San Diego Bay **MAKING A GUIDE TO THEIR BAY: San Diego Students Explore Deeper Perspectives**

SAN DIEGO, CA—Holding a meter-square contraption made of white PVC pipes, a few students crouch over a patch of tide-washed sand, counting the limpets & barnacles they find within the transect. Up the shore, classmates are using a laser leveling device & a pole to measure off the tide's height at regular intervals. Others poke around the water's edge, turning over rocks or following the path of a shorebird. A few solitary students sit at a distance with notebooks, writing or drawing in response to the urban seascape before them.

Like the explorers who sailed into this bay 300 years ago, 56 students at High Tech High in San Diego have discovered a new world in their urban neighborhood, where land meets sea—and where schoolwork actually matters.

For three months in spring 2005, an eleventh-grade High Tech High teaching team centered its math, science, and humanities coursework on an ambitious investigative project. In expeditions to sites around the nearby bay, students carried on the tradition of the explorer's log, rendering close observations—scientific, cartographic, etymological, even poetic and political—for others who might follow.

Now those students have brought their work to the public, as a striking and useful field guide called Perspectives of the San Diego Bay. The 240-page book, which they designed and produced themselves with support from a small WKCD Student Research for Action grant, already has found an eager audience in local and national environmental groups.

**Writing with a purpose** For its authors, that means more than any A on their report cards. "Every kid has that question, 'Where am I going to use this in the real world?'" says Evan Morikawa, one of the guide's chief student editors. "Well, you can't get much more attached to the real world than this. My friends are like, 'I'm studying for finals right now,' and I'm like, 'Well, I'm going to make and publish and print and sell a book!'"

Beautifully illustrated & designed, filled with color photographs, maps, & charts, the field guide teems with life, energy, & detailed information. It stands on its own as a naturalist's guide, identifying, analyzing, & quantifying the life forms found in the bay's inter-tidal zones &harbors. A student-written history of mapmaking by early explorers segues into a state-of-the-art overview of present-day biogeography, with students using sophisticated GIS mapmaking technology to represent their data. & in the tradition of the adventurer's log, students offer philosophical perspectives on the worlds they observe, in reflections, poems, & commentary pieces.

Not least, these young authors have an explicit public purpose: to awaken San Diego to the potential destruction of its Bay, as the balance grows ever more precarious between their city's natural life, industry, and commerce. "Most San Diegans have been down to the Bay," said Josefina To, a High Tech High eleventh grader who helped write the grant proposal for the project. "But we know very little about its biodiversity or its habitats."

**Strong Models Across Disciplines** The guide's professional contents and appearance derive in part, says High Tech High biology teacher Jay Vavra, from their teachers' decision to begin with students examining strong models from across the disciplines.

For a pilot project last year, Tom Fehrenbacher's humanities class read The Log from the Sea of Cortez, a 1940 travel log written by John Steinbeck and his friend Ed Ricketts, director of Pacific Biological Laboratories. "It mirrored our project, in creating an eclectic field guide," said Vavra, "not just about the creatures but more about how we can interact with organisms and also see ourselves in them." This year students pored over Jared Diamond's Collapse, applying its benchmarks for the decline of societies to the current situation of the San Diego Bay.

In biology class, students read and critiqued some twenty other guides for naturalists, "pulling out what they thought was interesting and appropriate for a field guide," Vavra said. Several calculus students in Rod Buenviaje's math class last year used Fourier analysis to schedule school-day research trips so they coincided with the necessary low-low tides. And using a National Science Foundation grant to two local colleges, professors taught the student researchers how to use Geographic Information System technology.

The investigation itself was unglamorous, even grueling. But students made the smallest task their own, coloring their scientific entries with vivid or irreverent observations. The great blue heron's call is low and heavy, like "an old rusty car door opening," they write. Snowy egrets "also feed on crustaceans, frogs, and if you're at Sea World, churros." Some raptors "even steal the nests and habitats of other birds because they do not feel like creating ones for themselves." Advice on a family tour to the Boat Channel reads, "Integrate sunbathing activities on the broken slabs of sharp concrete walls with the identification of different vermin that live along and among those slabs."

Whether writing about sponges or pelicans, sea lions or the homeless human population that frequents the Bay, the student authors also cast a thoughtful eye on interdependence and sustainability in San Diego's turbid mix of the military, industry, tourism, and nature. One section describes the effects of boat paints on marine life; one takes note of how Coronado Island's socioeconomic elite isolates itself from the city's pressing problems.

Even the students' poetry evokes interconnectedness; from the Boat Channel, Khoa Tran writes: "I cast my feet and hands into the sea / Let my head lie by the dry sand / Wither away wither away / I have barely made a scratch / 'will I be remembered?' echoes in the far distant / From where my reality came..." In the existential sense, this young poet may have a point. But from the evidence High Tech High students have put forward in Perspectives of the San Diego Bay, they need not worry that anyone will forget them soon.

Go to http://www.whatkidscando.org/specialcollections/student\_research\_action/makingaguide/index.html and Click to:

Download a PDF (2.7 MB) of excerpts from Perspectives of the San Diego Bay: A Field Guide. Download a PowerPoint (1.4 MB) detailing the team's research methods and data collected. Read a WKCD interview with teacher Jay Vavra.

Read student reflections on the project.

Connect to Perspectives of the San Diego Bay at Next Generation Press.

# *To Do …* **Create a 6 A's Project Design Poster**

**Purpose** This "6 A's' Project Design Poster activity is intended to showcase the work your team has done thus far on your project design. Please feel free to add any additional information you feel is important to help your colleagues understand your project design and your thinking.

**Procedures** Each Academy team will create an Academy Project Poster that includes a brief description/ overview of your project, including theme/topic &/or essential/driving question; activities; outcomes (including any significant student products/services); ways in which project will address the 6 A's; etc. Also, include duration of your project; breadth (three/four classes/disciplines, blending academic-technical, interdisciplinary, etc.) of your project; how you will assure rigor and relevance; any uses of technology; etc. You might also describe how you plan to scaffold the project for student success. What elements of your project design support success for every student and help to ensure high quality student work? What sort of exhibition of student and/or culminating work do you plan? How will you involve students in reflecting on what they have learned as a result of doing this project?

By 1 p.m. all of the Project Design Posters will be posted on our Gallery Walls & featured in a Gallery Walk during which all participants will use post-it comments to give and receive feedback.

As part of your poster content, be sure to describe how the project addresses each of the 6 A's:

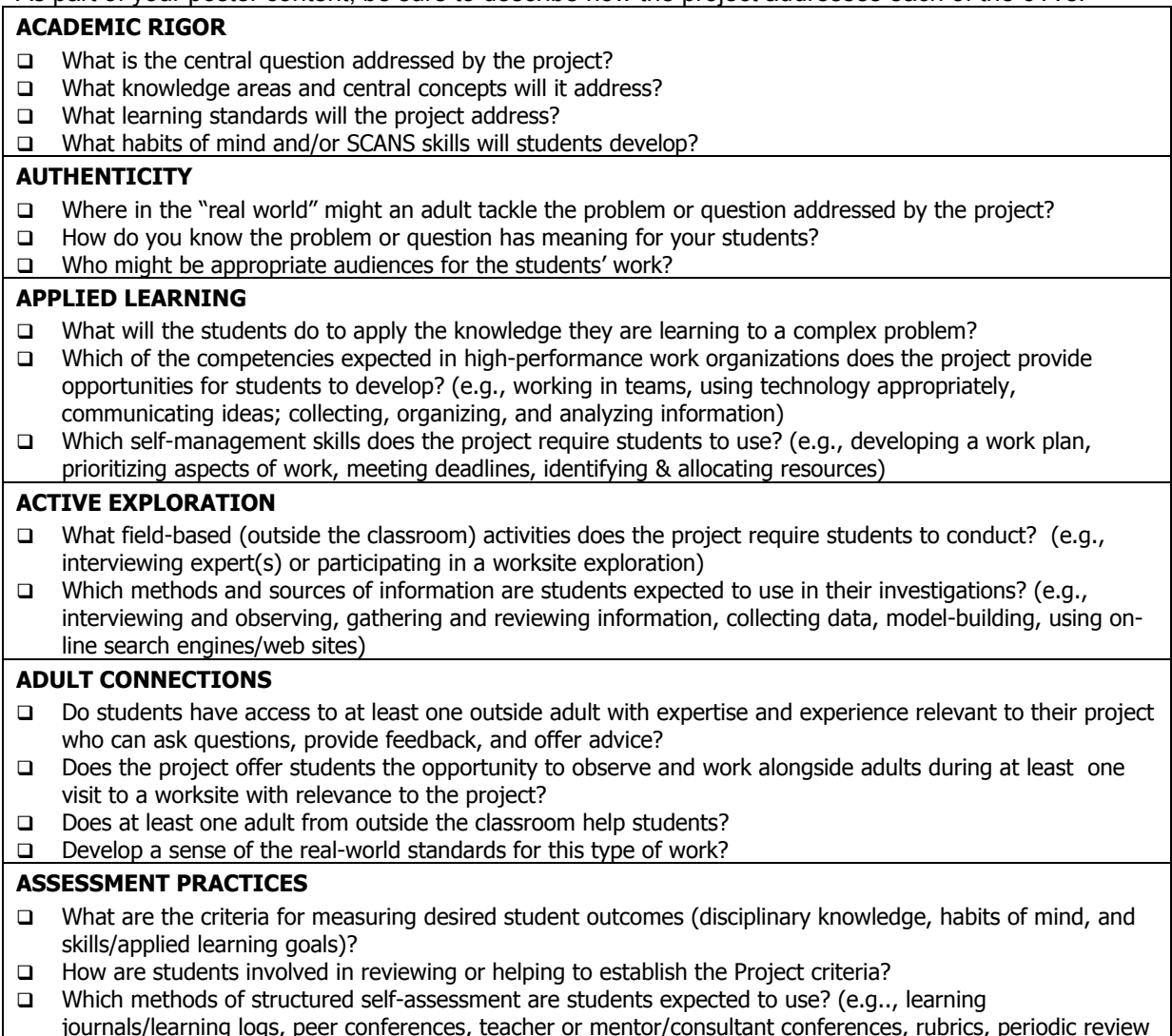

of progress)

- □ How students receive timely feedback on their "project in progress" from teachers, mentors/consultants, peers?
- Do students prepare a culminating exhibition or presentation at the completion of the project that demonstrates their ability to apply the knowledge they have gained?

### **If there is time, DO a second poster. DESIGN A PROJECT STORYBOARD THAT YOU CAN USE WHEN YOU INTRODUCE THE PROJECT TO YOUR**

**STUDENTS** (or introduce the project to parents and/or partners). Use your creativity & colored markers to design a storyboard or 'map' of the project that will help students understand key elements of the project and the project 'flow.'

**Purpose** Design a visual representation of your project using pictures, words, and diagrams. Receive written feedback on your project from colleagues who view your storyboard.

**Format** As a team, create a project "storyboard" on a large piece of chart paper. Use colored markers and try to make it visually stimulating! Possible visual formats include:

- **D** Timeline
- **D** Flow chart
- □ Game board
- Diagram
- □ Map

**Things to Include** Remember that your team will receive feedback on your project from your storyboard, so make it detailed enough for people to understand the key components of your project design! You may want to include items such as:

- □ The "big idea" of the project
- □ Essential questions that focus the project
- $\Box$  Courses that are integrated for the project
- □ Basic logistics (project length, structure of student teaming, etc.)
- **Exhibition details**
- Sketches of student products
- $\Box$  Benchmarks along the way that break the project up into smaller chunks
- □ Assessment strategies
- □ Scaffolding & support strategies
- Resources needed for the project
- □ How the project will meet each of the Six A's:
	- o Academic Rigor
	- o Authenticity
	- o Adult Connections
	- o Active Exploration
	- o Applied Learning
	- o Assessment Practices
- $\Box$  Key questions that remain for which your team would like feedback

# WORKSHOP REFLECTION: THE 5 MINUTE PAPER

**What were the most useful or meaningful things you learned during this session?** 

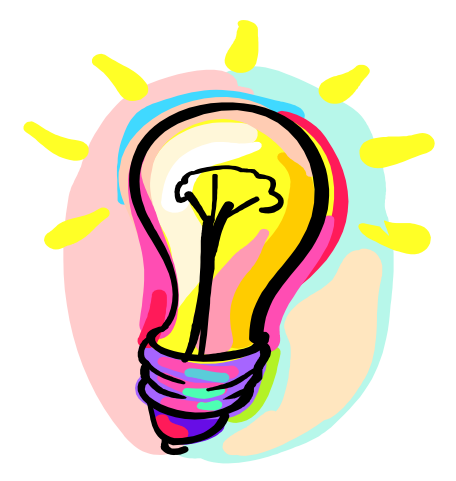

What questions remain uppermost in your mind as we end this session?

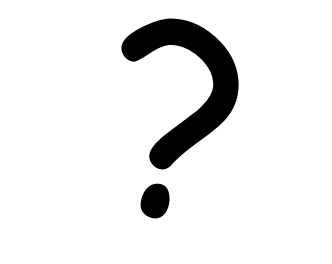

Action Planning: What will be your next step/steps?